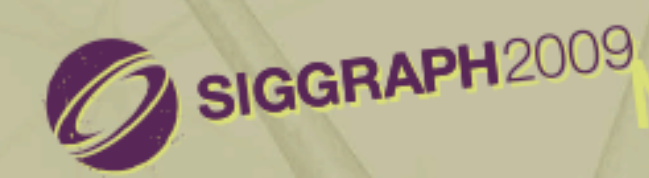

#### **From Shader Code to a Tera fop : How Shader Cores Work**

**ORLEANS** 

**Kayvon Fatahalian Stanford University** 

### This talk

**1. Three major ideas that make GPU processing cores run fast** 

#### **2. Closer look at real GPU designs**

- **– NVIDIA GTX 285**
- **– AMD Radeon 4890**
- **– Intel Larrabee**

#### **3. Memory hierarchy: moving data to processors**

### Part 1: throughput processing

- **• Three key concepts behind how modern GPU processing cores run code**
- **• Knowing these concepts will help you:**
	- **1. Understand space of GPU core (and throughput CPU processing core) designs**
	- **2. Optimize shaders/compute kernels**
	- **3. Establish intuition: what workloads might bene ft from the design of these architectures?**

### What's in a GPU?

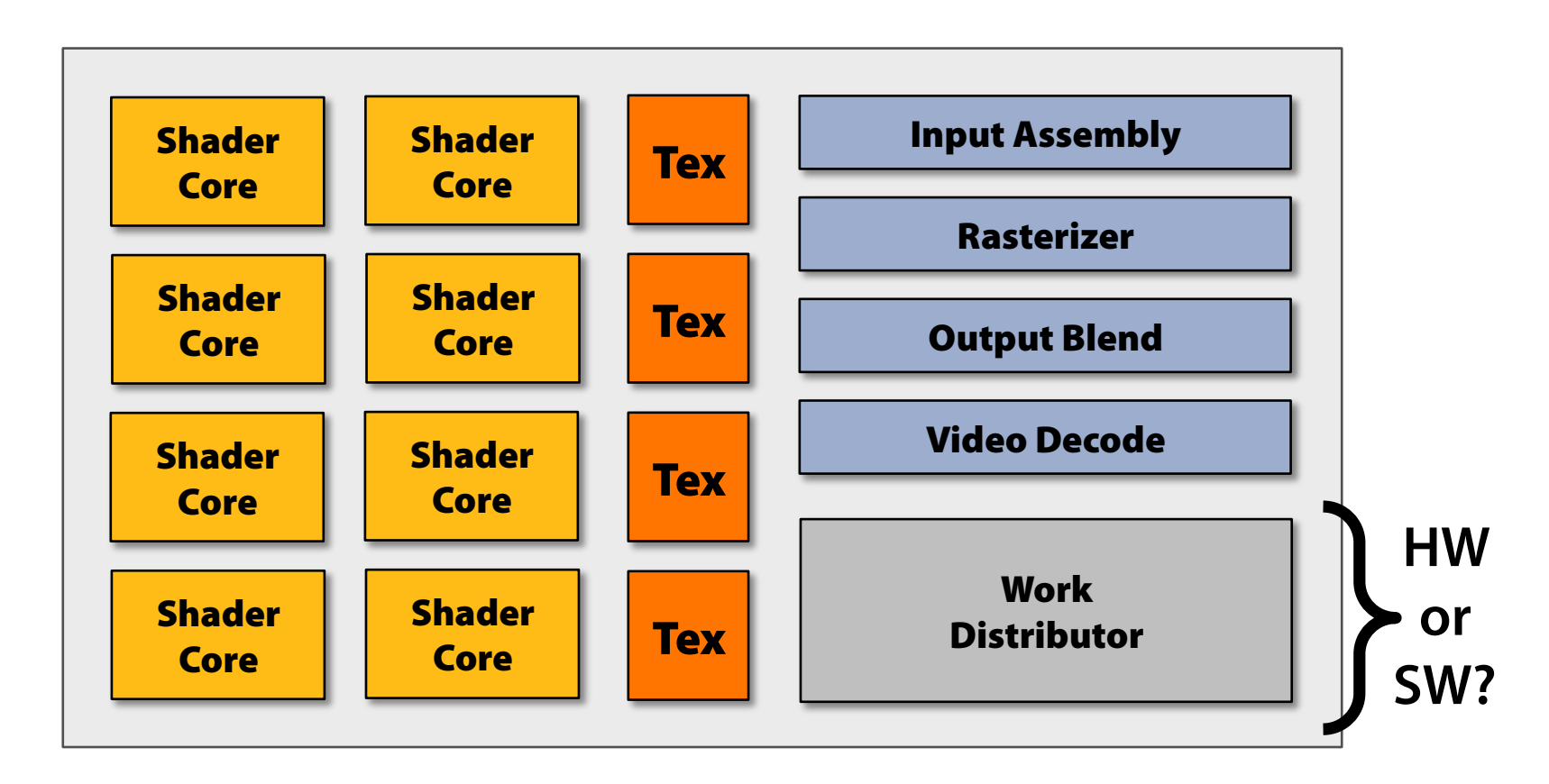

**Heterogeneous chip multi-processor (highly tuned for graphics)** 

### A di ffuse reflectance shader

```
sampler mySamp; 
Texture2D<float3> myTex; 
float3 lightDir; 
float4 diffuseShader(float3 norm, float2 uv) 
{ 
    float3 kd; 
  kd = myTex.Sample(mySamp, uv); 
  kd *= clamp( dot(lightDir, norm), 0.0, 1.0); 
    return float4(kd, 1.0);    
}
```
#### **Independent, but no explicit parallelism**

### Compile shader

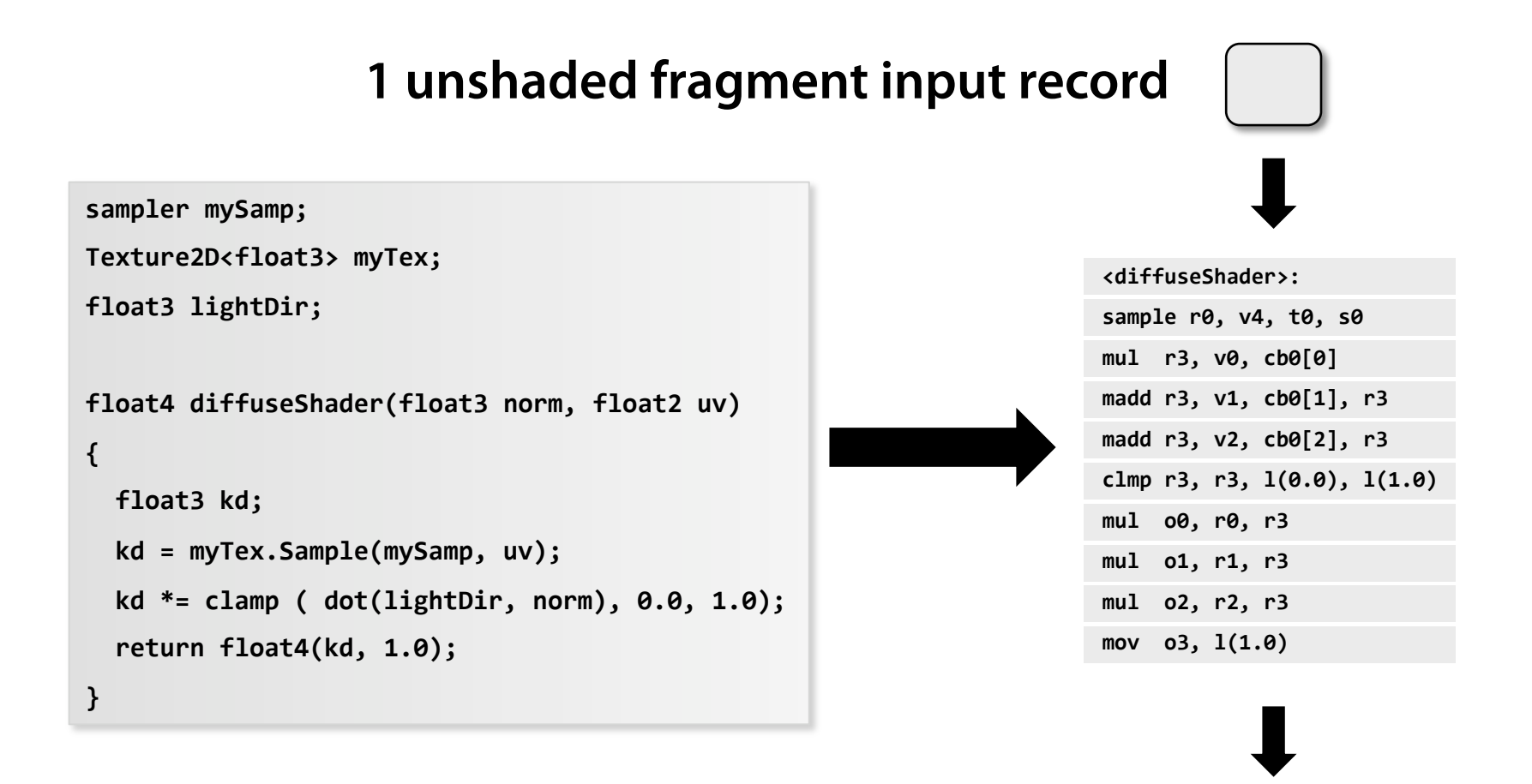

#### **1 shaded fragment output record**

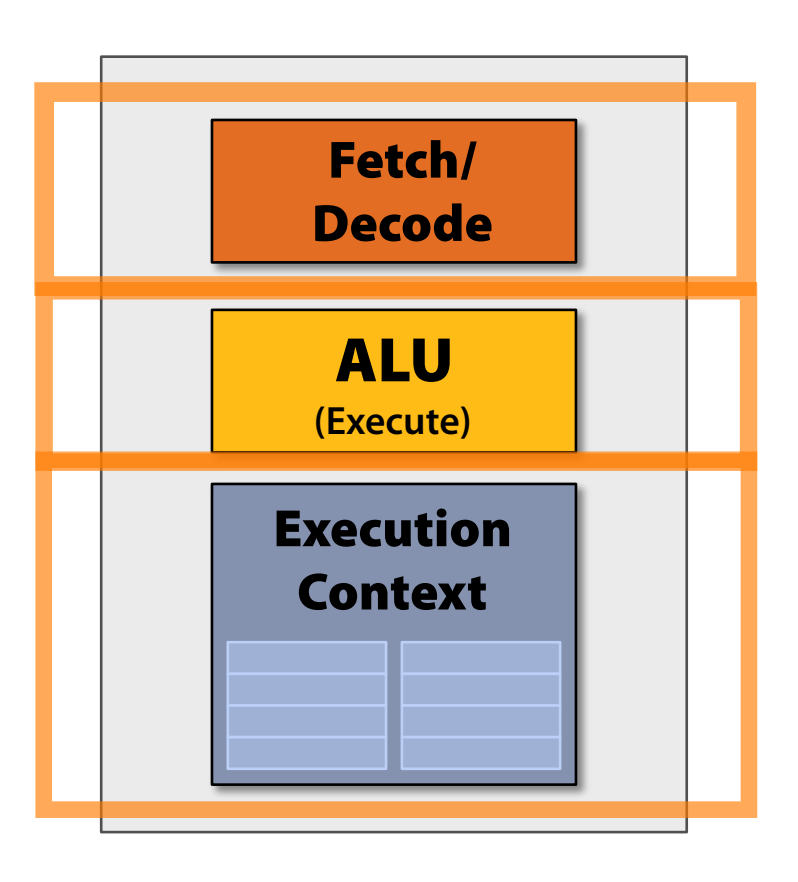

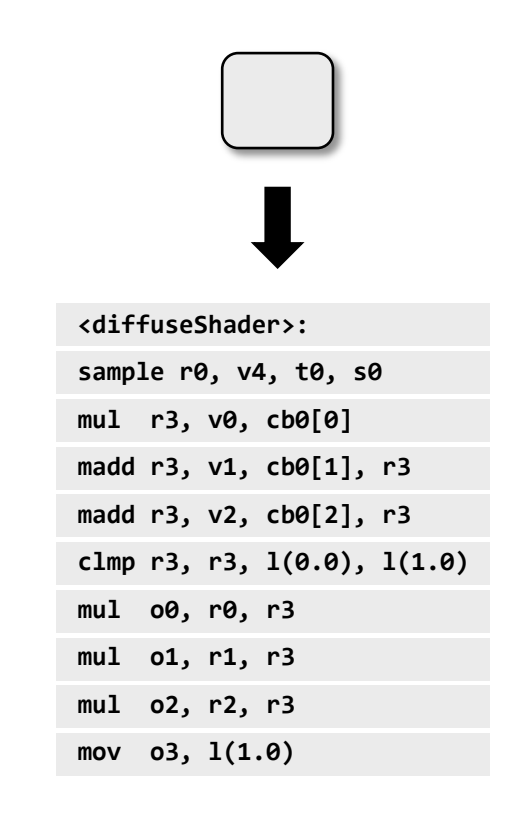

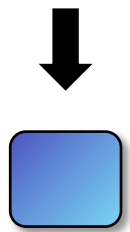

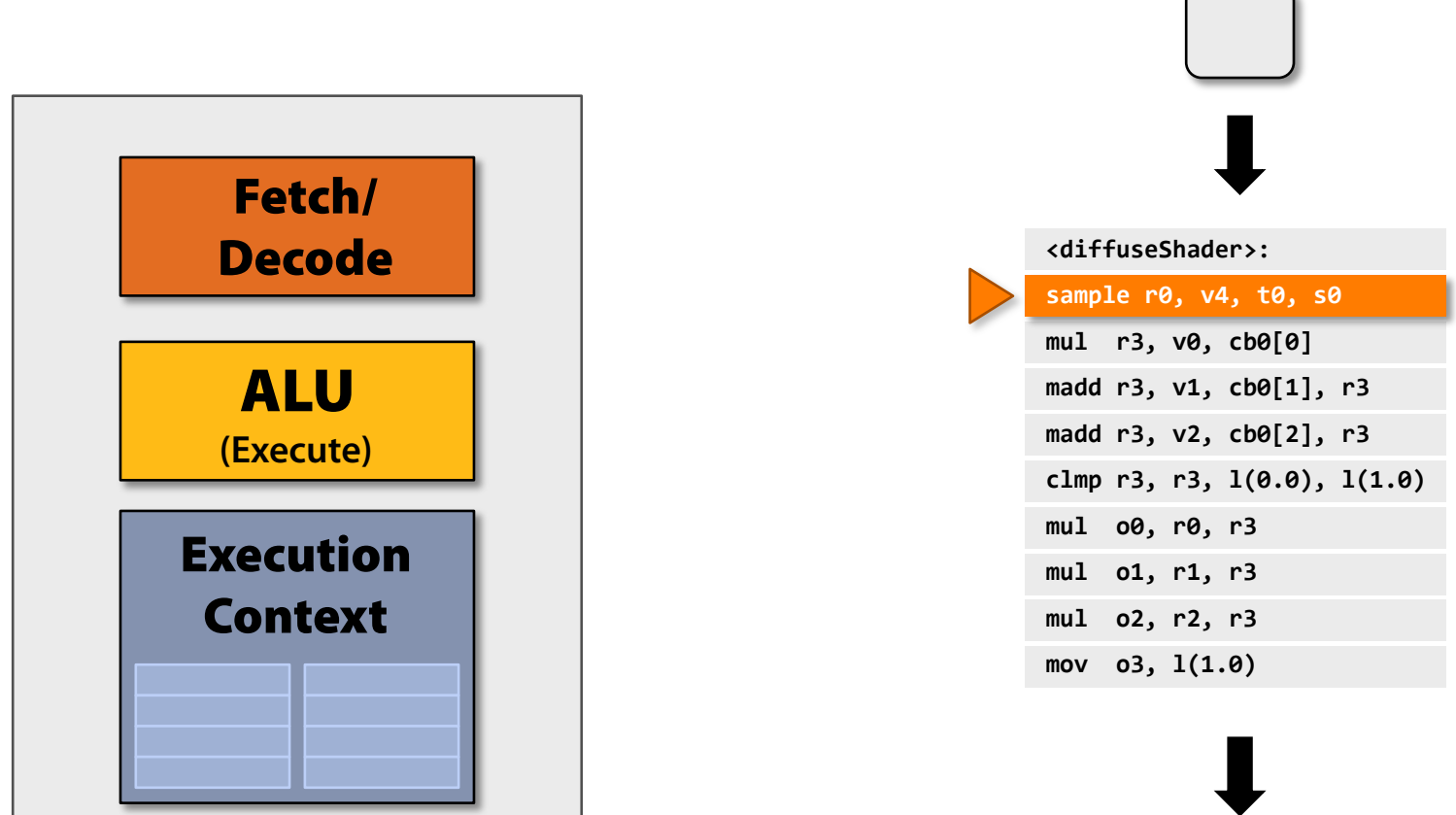

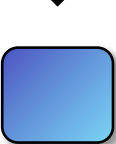

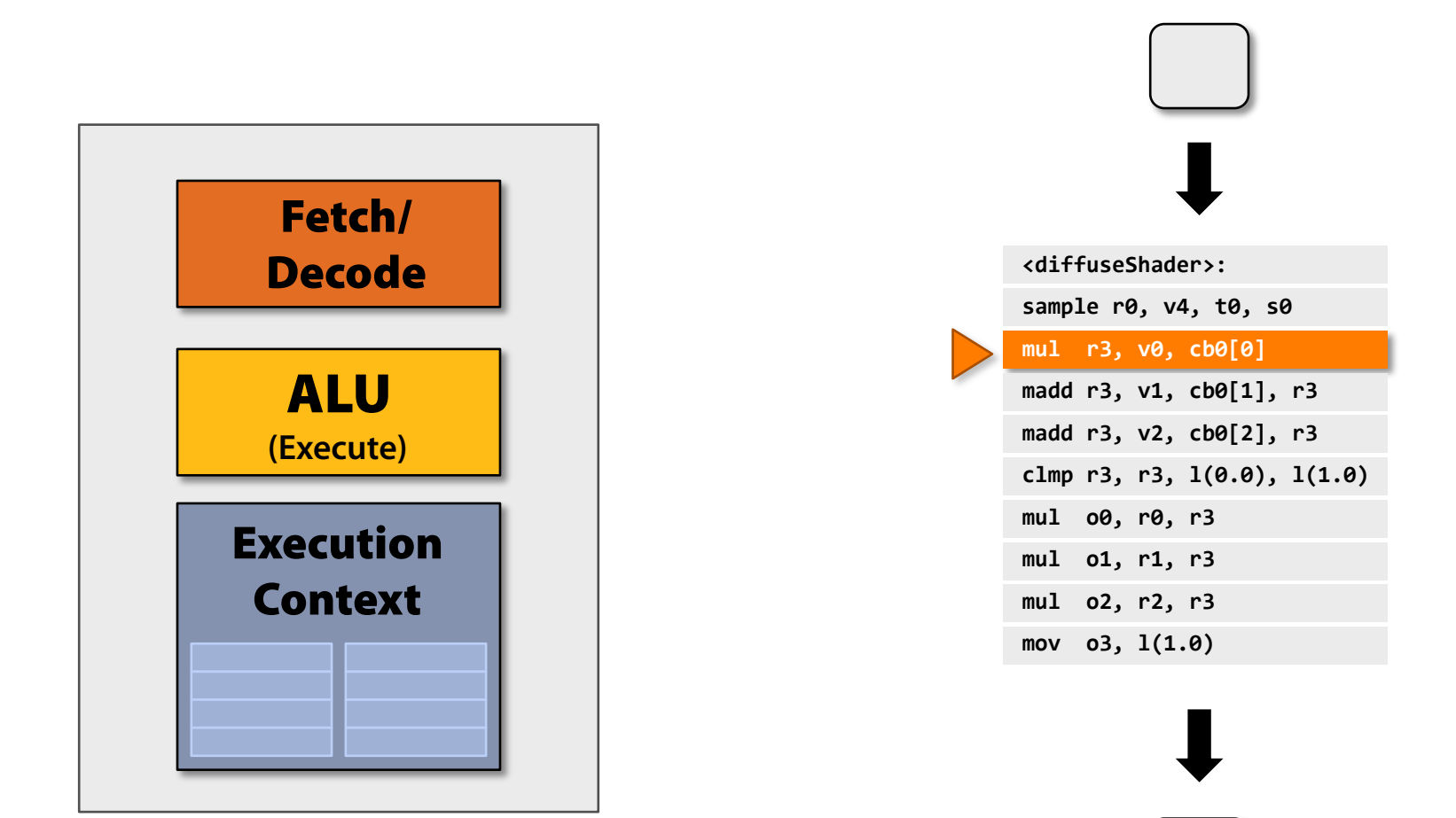

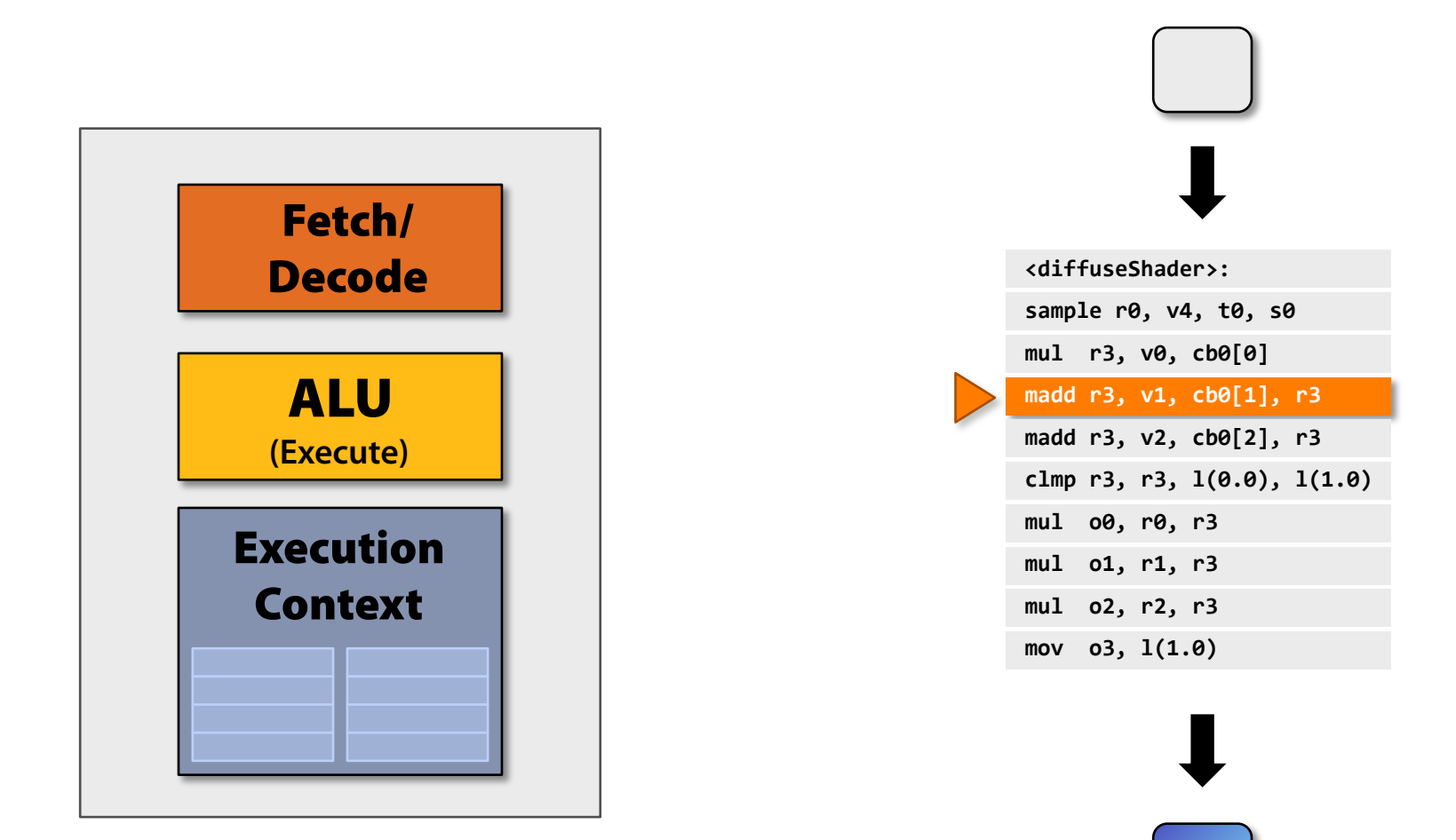

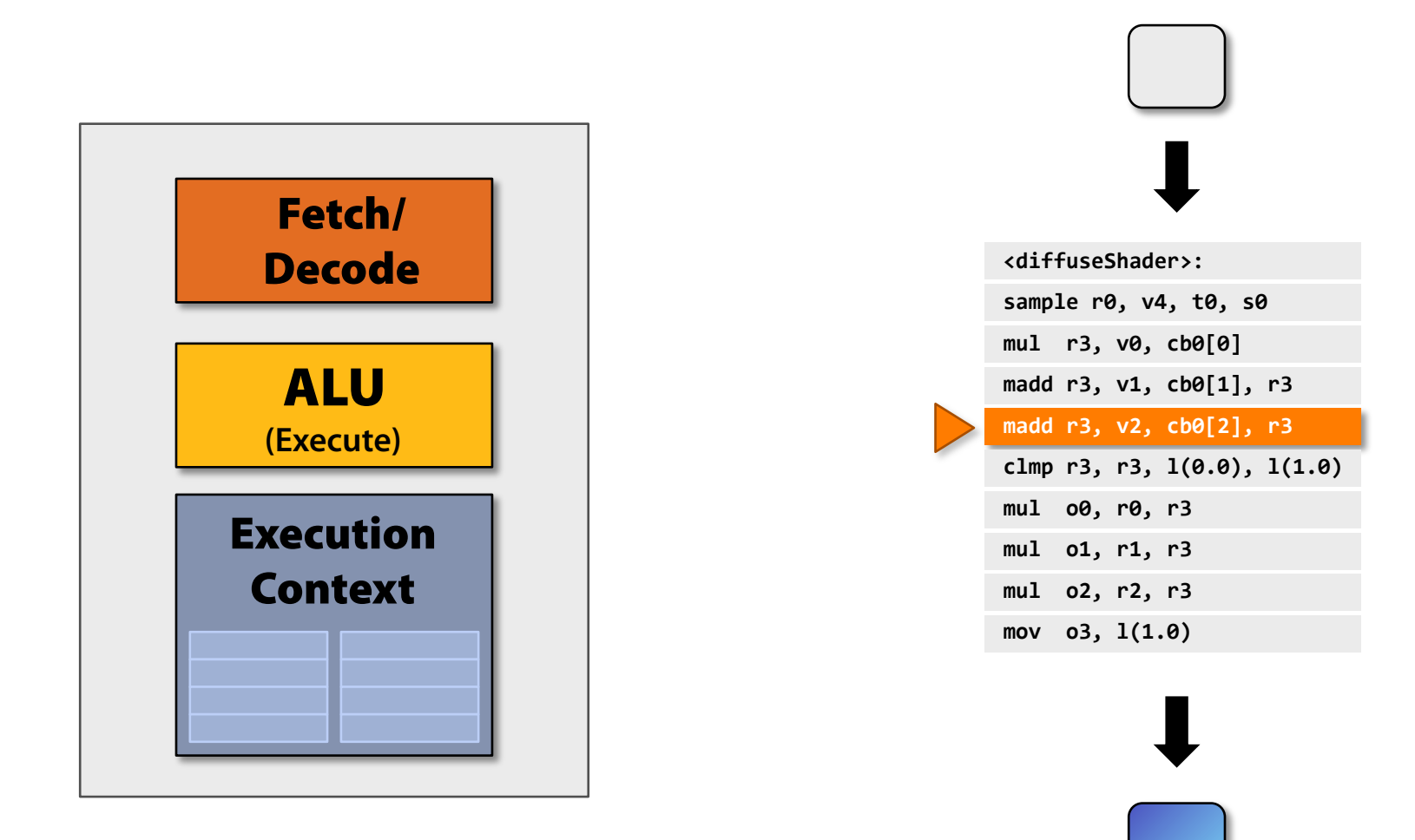

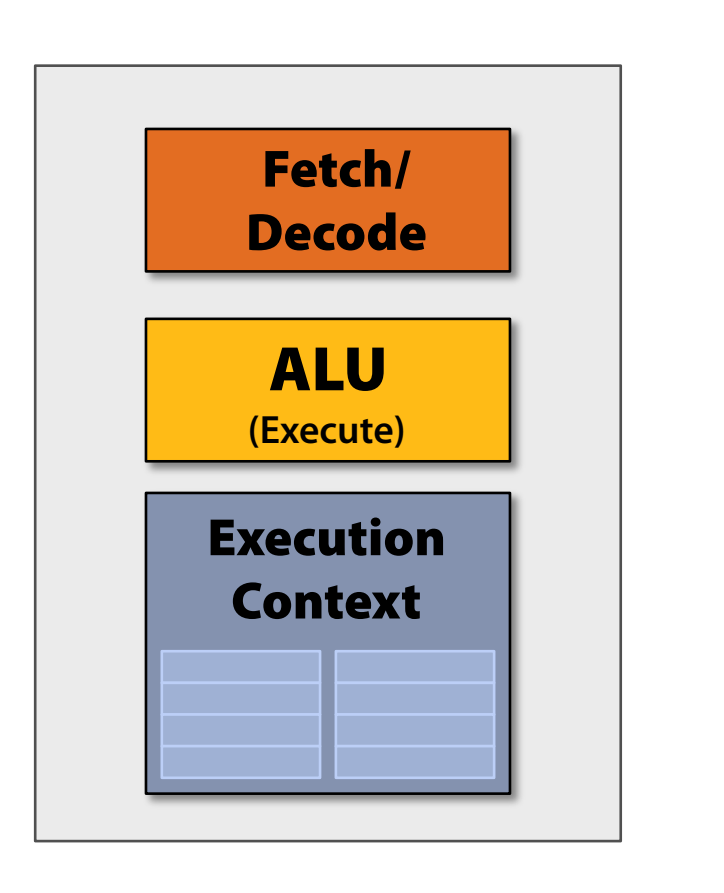

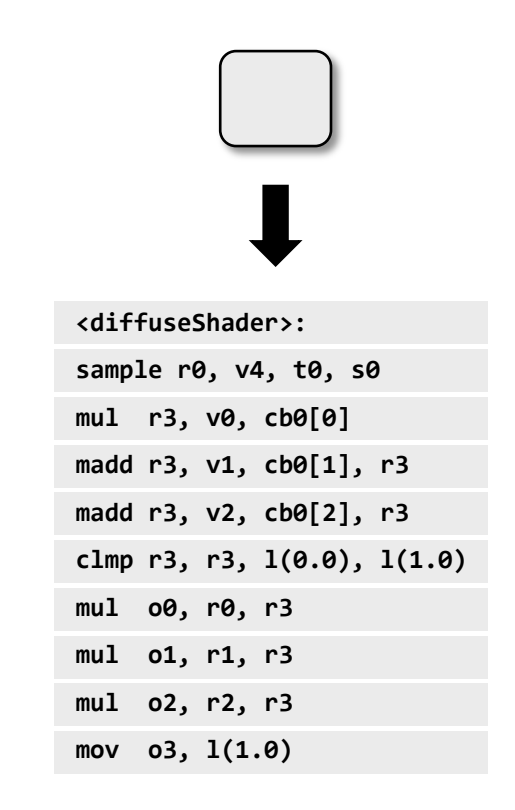

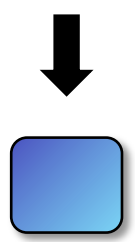

#### CPU-"style" cores

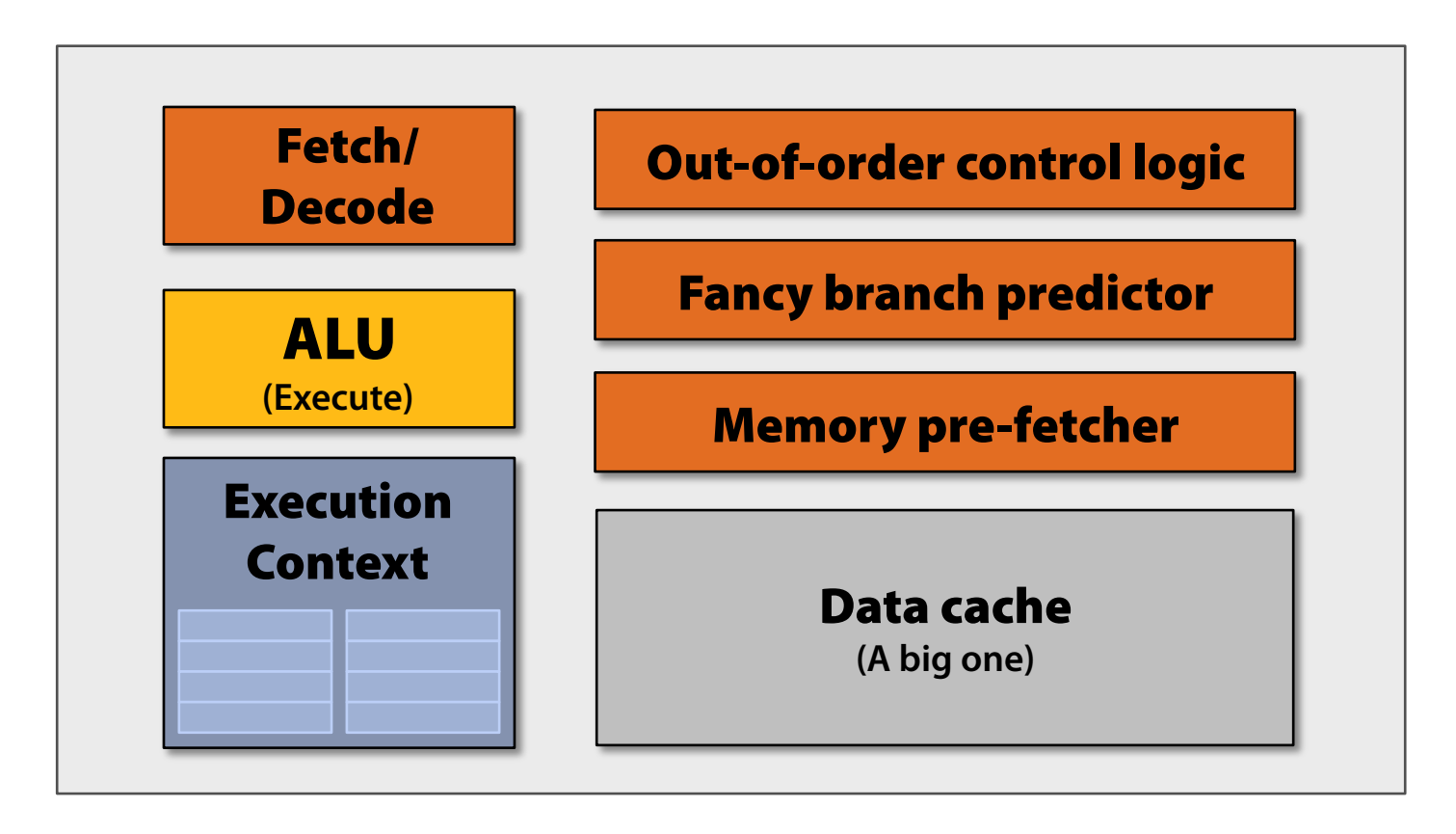

### Slimming down

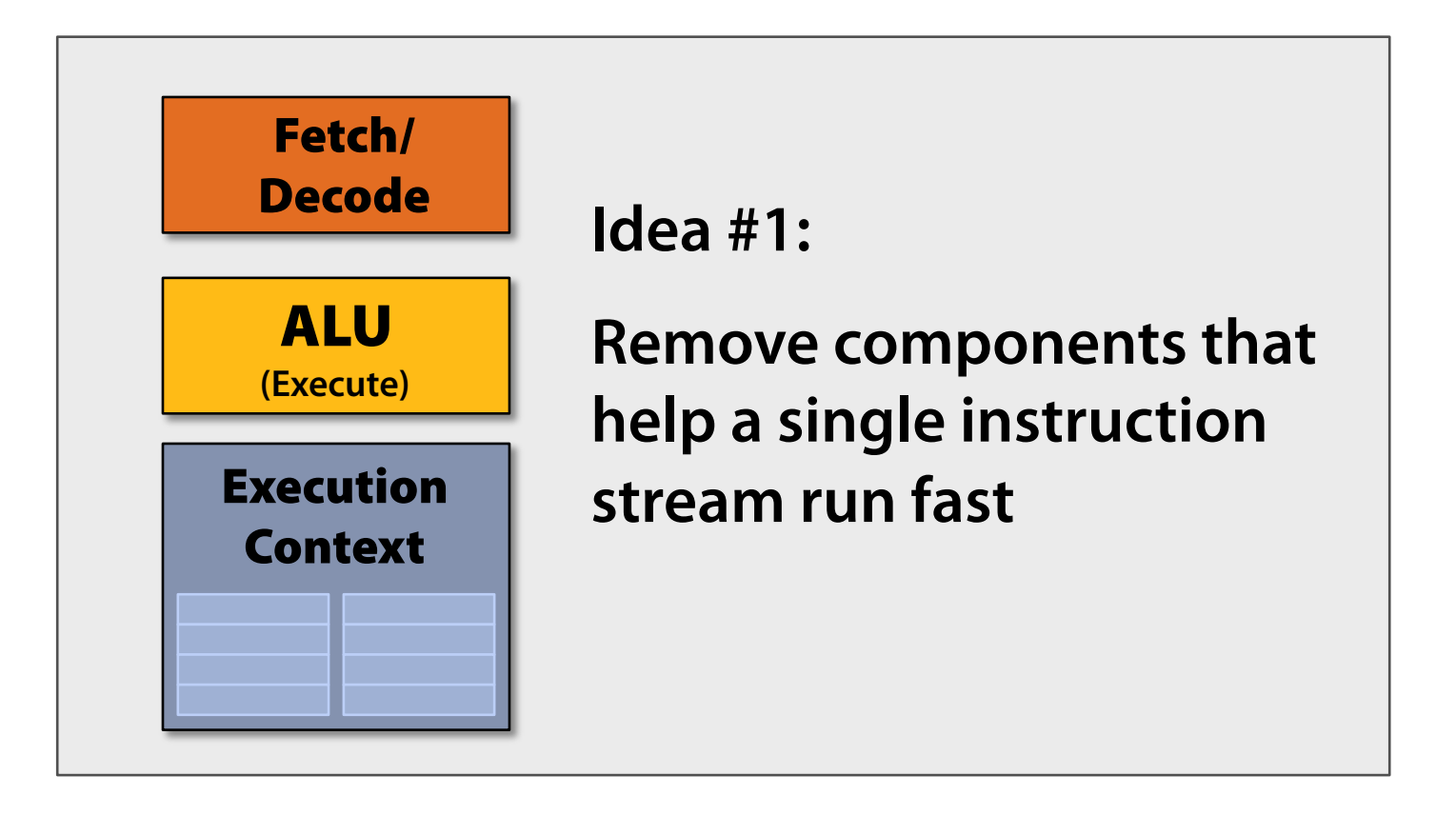

#### Two cores (two fragments in parallel)

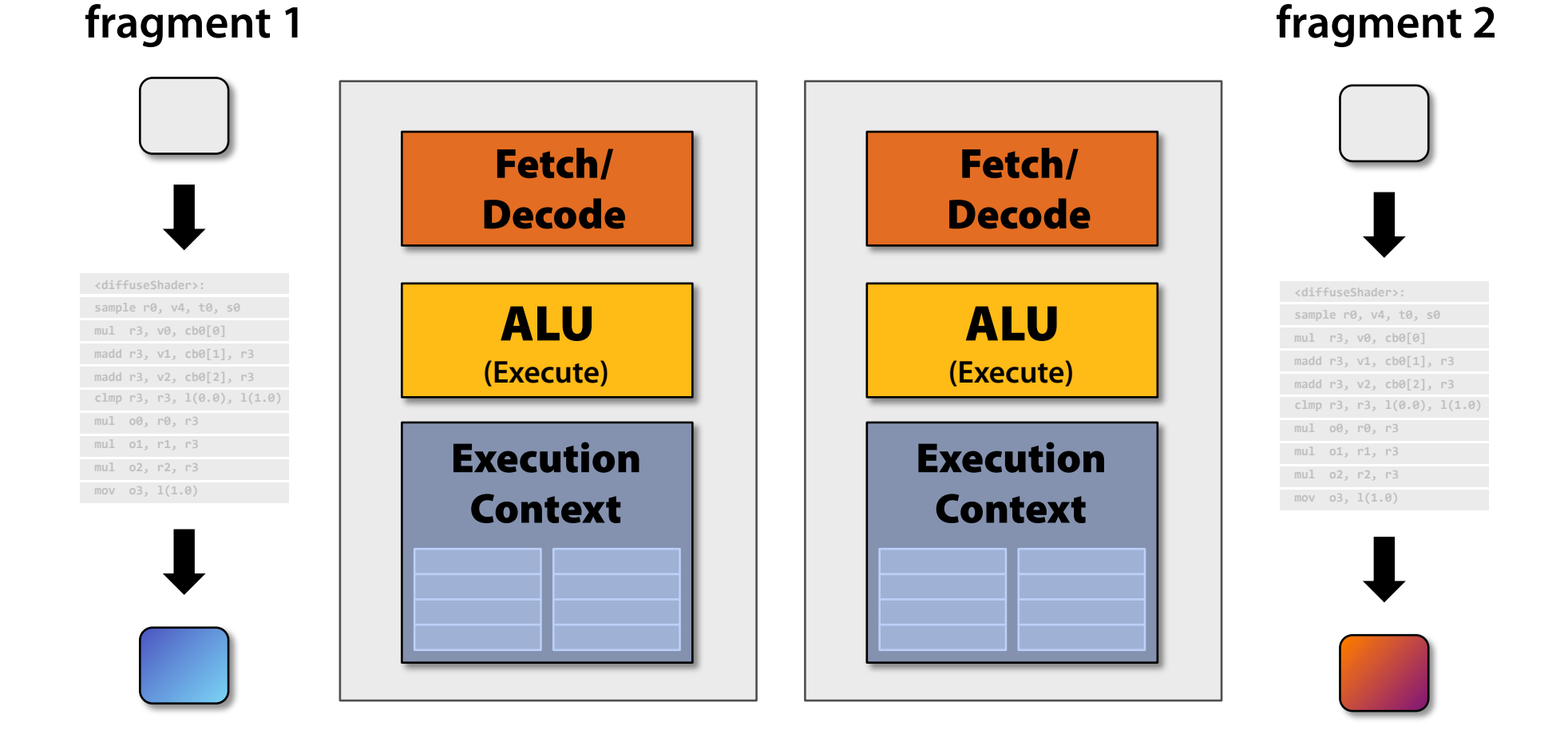

#### Four cores (four fragments in parallel)

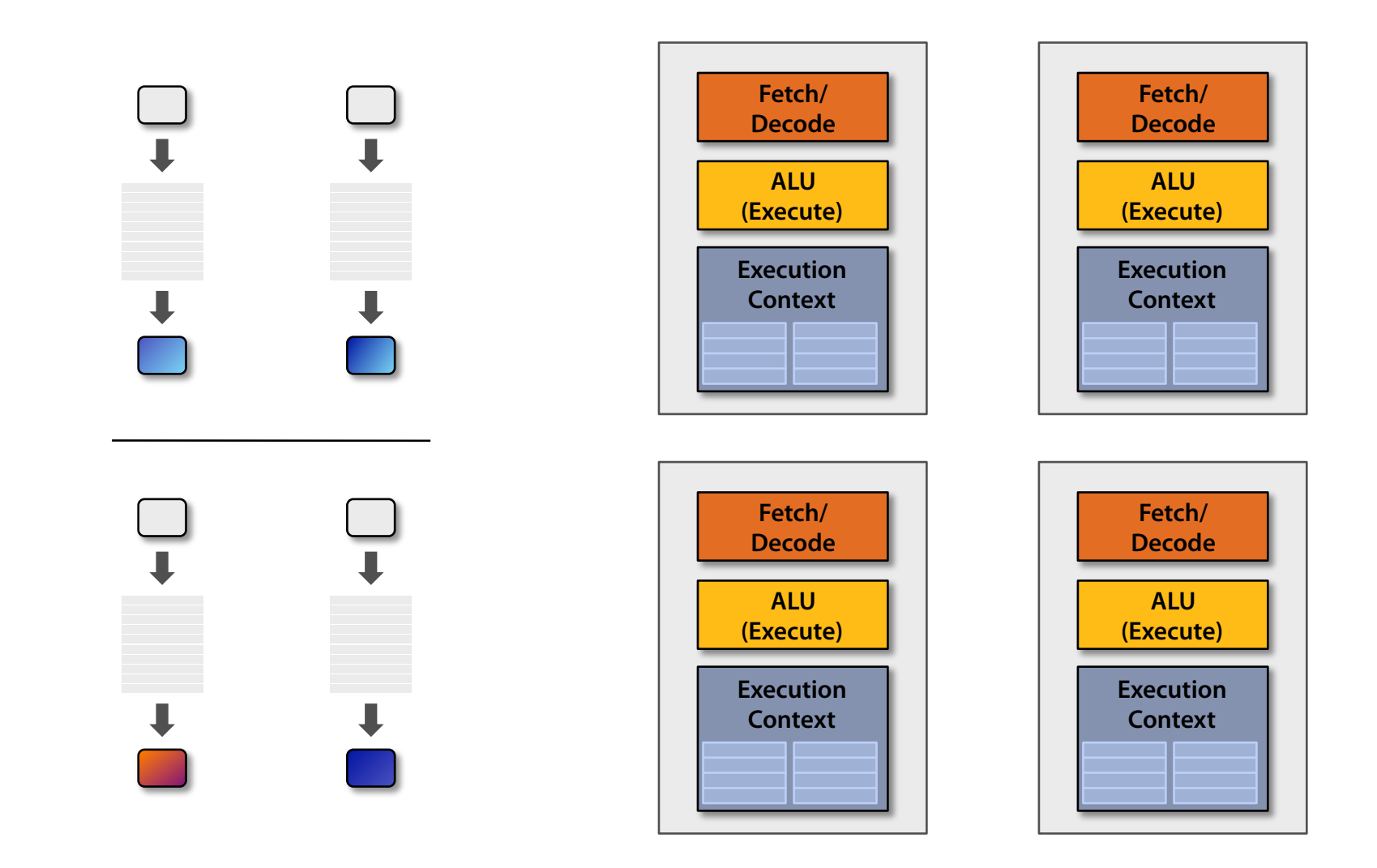

SIGGRAPH 2009: Beyond Programmable Shading: http://s09.idav.ucdavis.edu/

#### Sixteen cores (sixteen fragments in parallel)

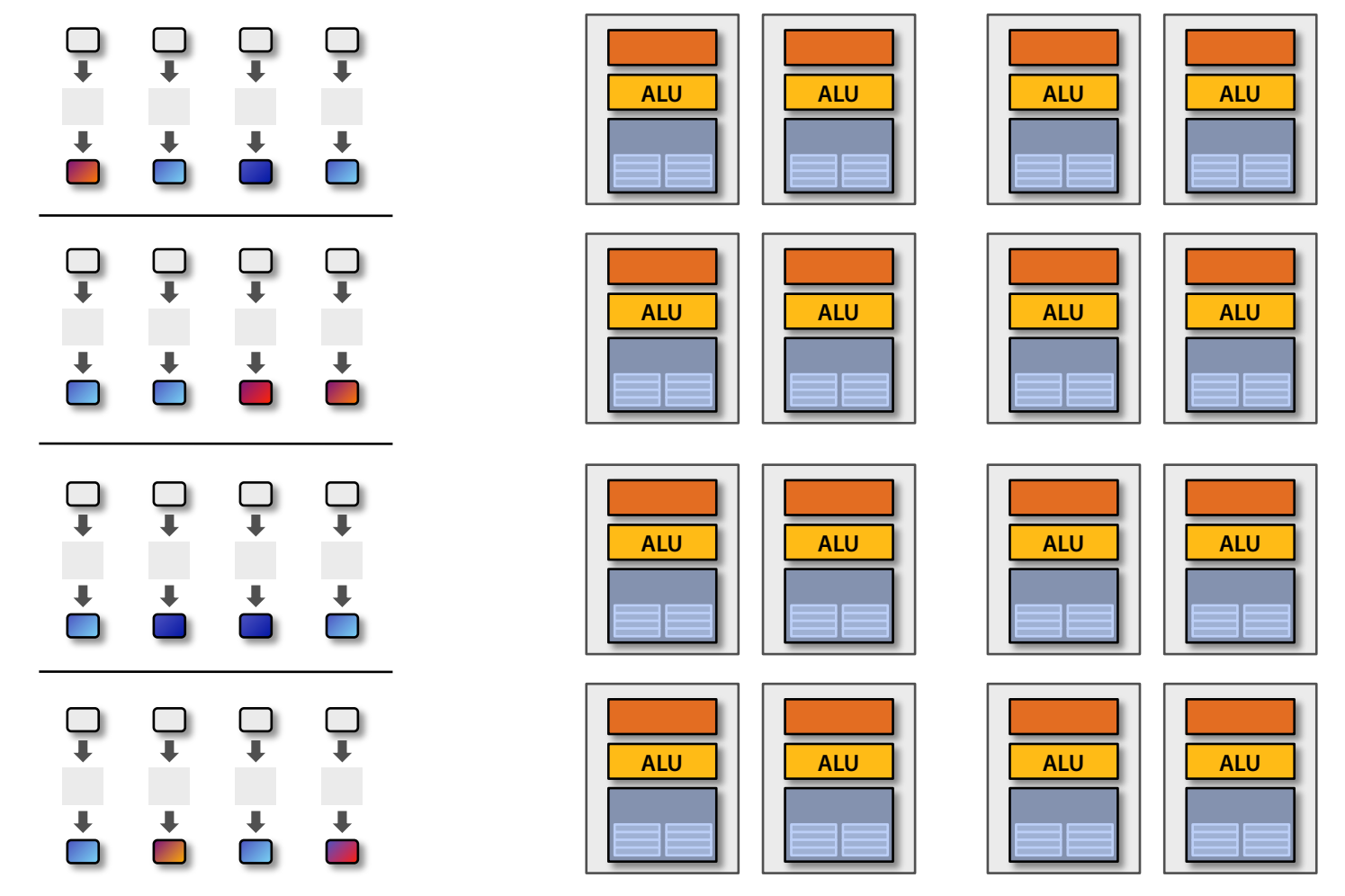

#### **16 cores = 16 simultaneous instruction streams**

SIGGRAPH 2009: Beyond Programmable Shading: http://s09.idav.ucdavis.edu/

### Instruction stream sharing

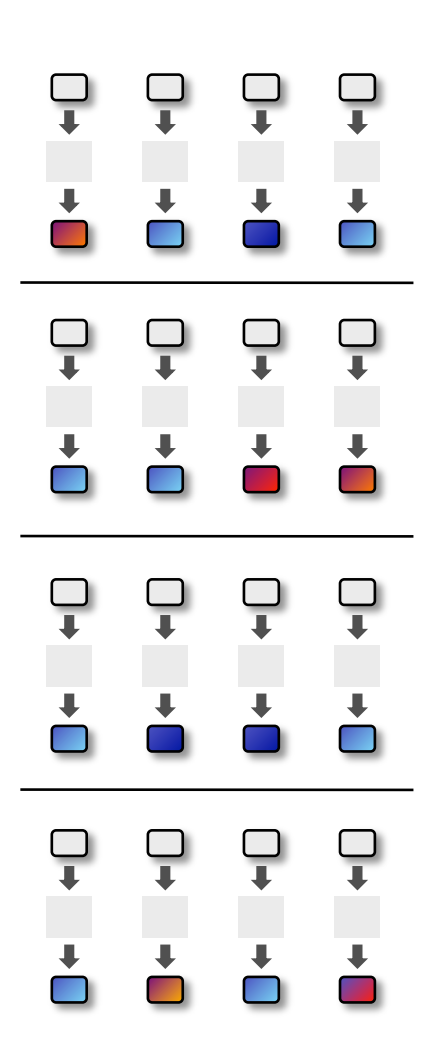

#### **But… many fragments should be able to share an instruction stream!**

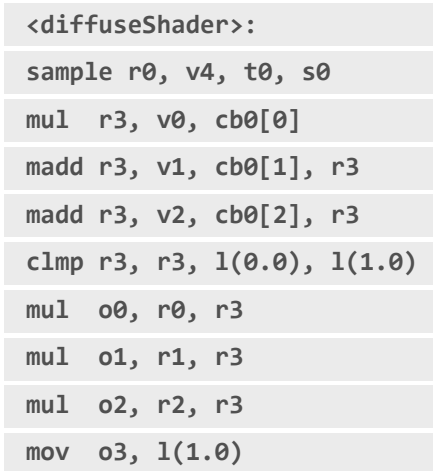

### Recall: simple processing core

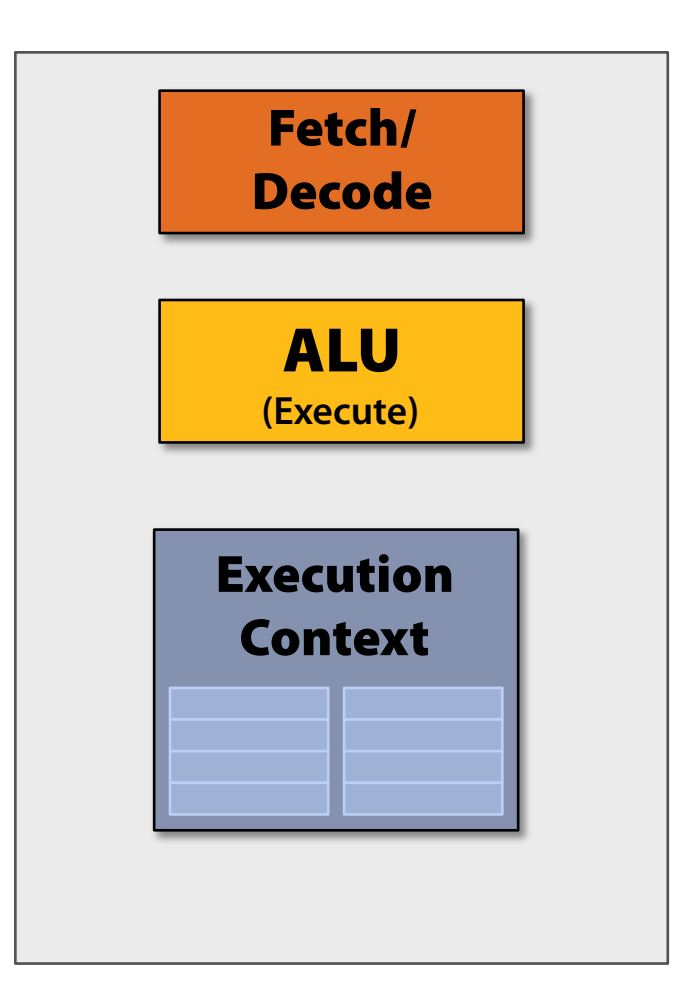

### Add ALUs

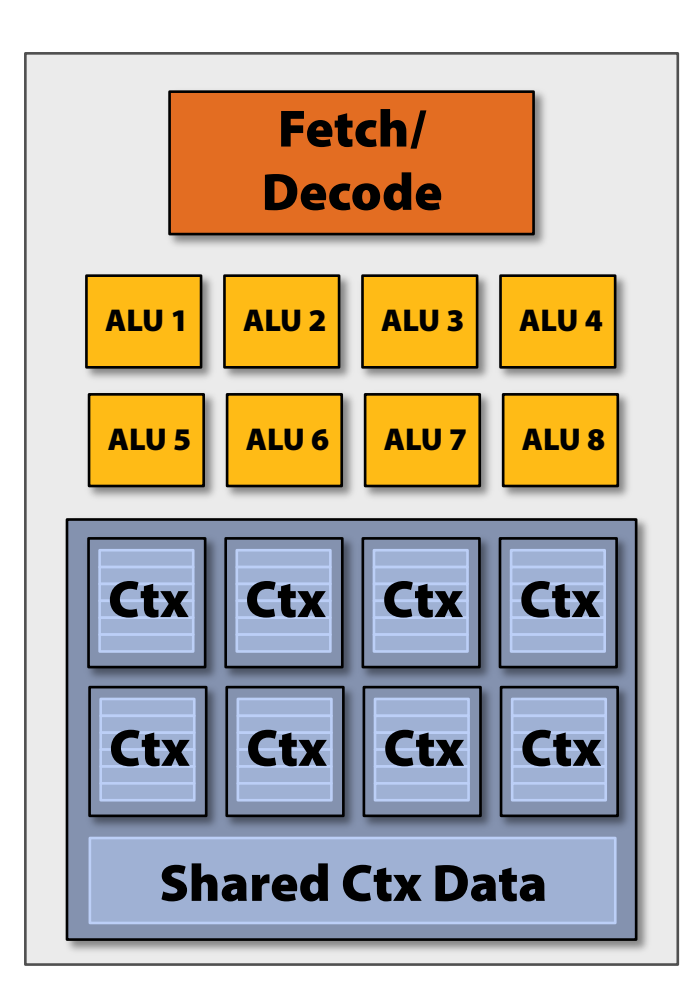

**Idea #2:** 

**Amortize cost/complexity of managing an instruction stream across many ALUs** 

## Ctx Ctx Ctx Ctx | Ctx | Ctx | Ctx | Ctx | Ctx | Ctx | Ctx | Ctx | Ctx | Ctx | Ctx | Ctx | Ctx | Ctx | Ctx | Ct

## Modifying the shader

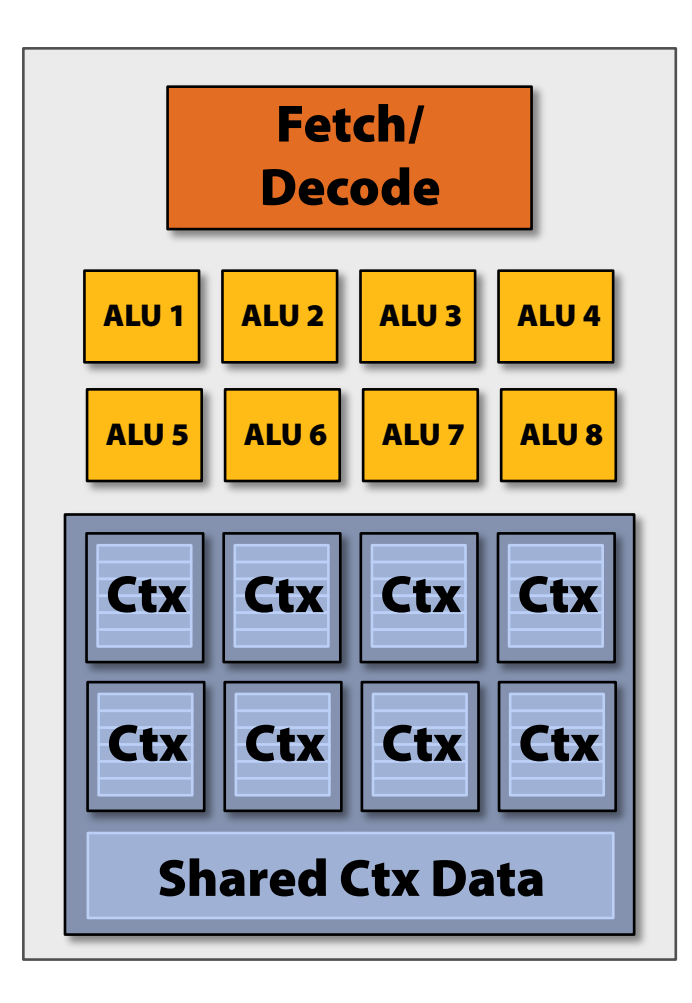

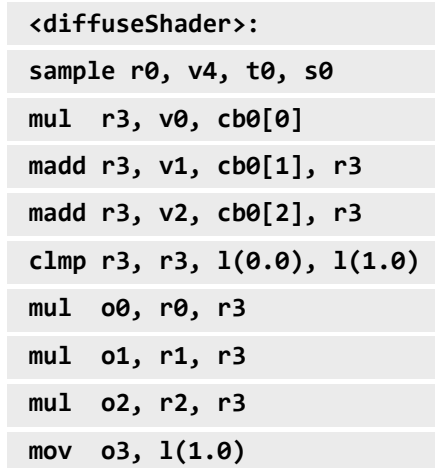

#### **Original compiled shader:**

**Processes one fragment using scalar ops on scalar** 

## Modifying the shader

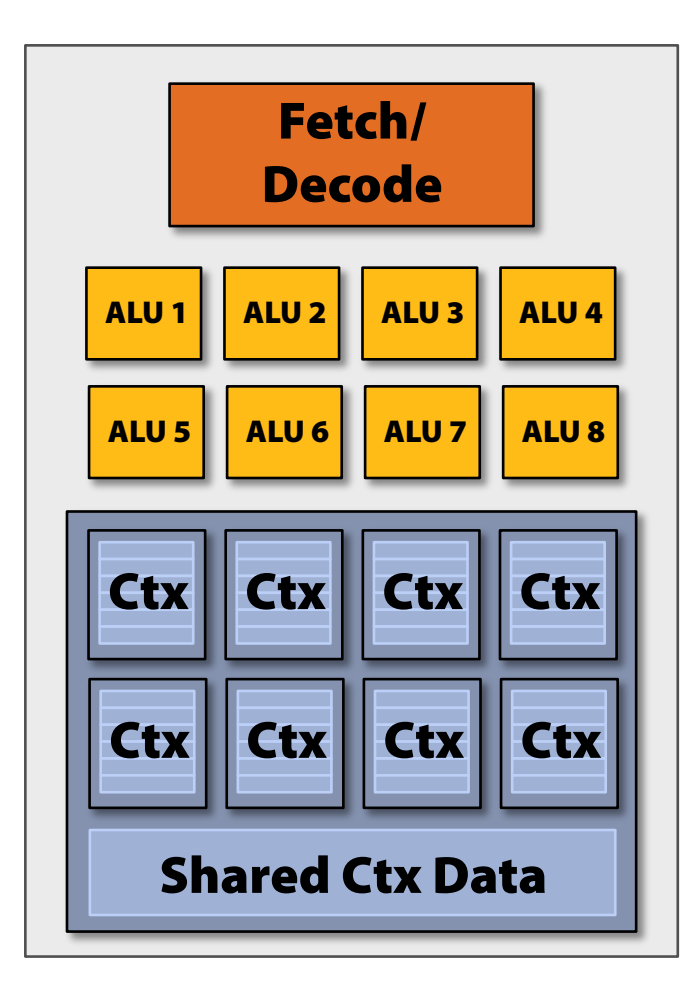

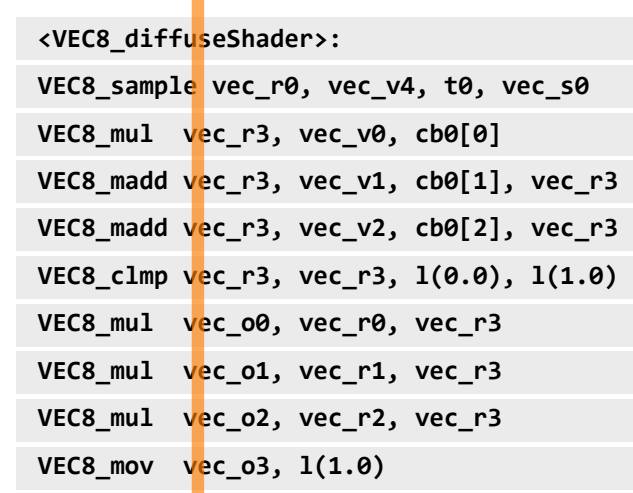

#### **New compiled shader:**

Shared Ctx Data **Processes 8 fragments using vector ops on vector** 

## Modifying the shader

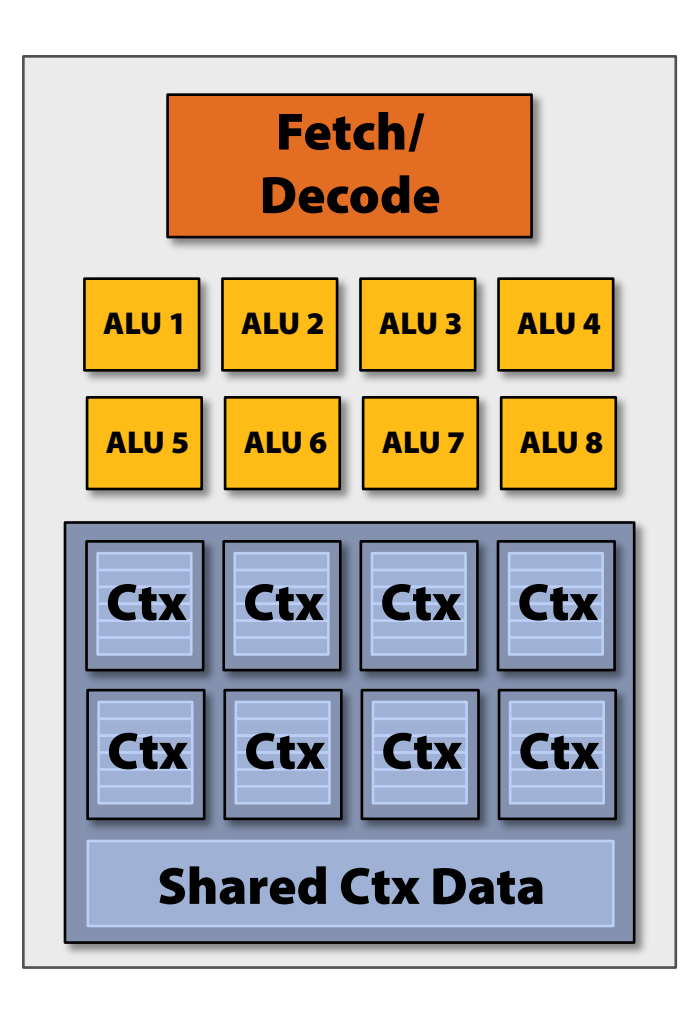

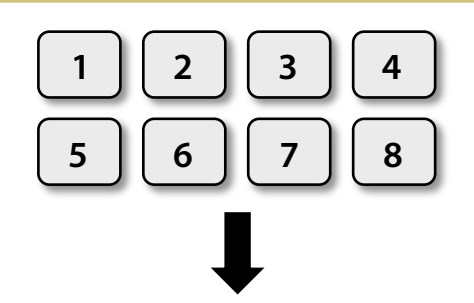

**<VEC8\_diffuseShader>: VEC8\_sample vec\_r0, vec\_v4, t0, vec\_s0 VEC8\_mul vec\_r3, vec\_v0, cb0[0] VEC8\_madd vec\_r3, vec\_v1, cb0[1], vec\_r3 VEC8\_madd vec\_r3, vec\_v2, cb0[2], vec\_r3 VEC8\_clmp vec\_r3, vec\_r3, l(0.0), l(1.0) VEC8\_mul vec\_o0, vec\_r0, vec\_r3 VEC8\_mul vec\_o1, vec\_r1, vec\_r3 VEC8\_mul vec\_o2, vec\_r2, vec\_r3 VEC8\_mov vec\_o3, l(1.0)** 

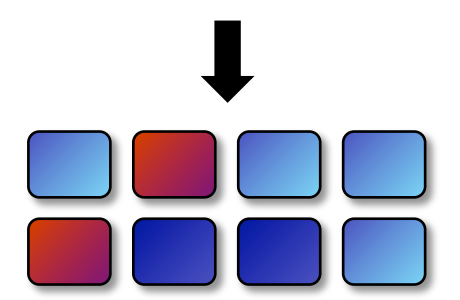

### 128 fragments in parallel

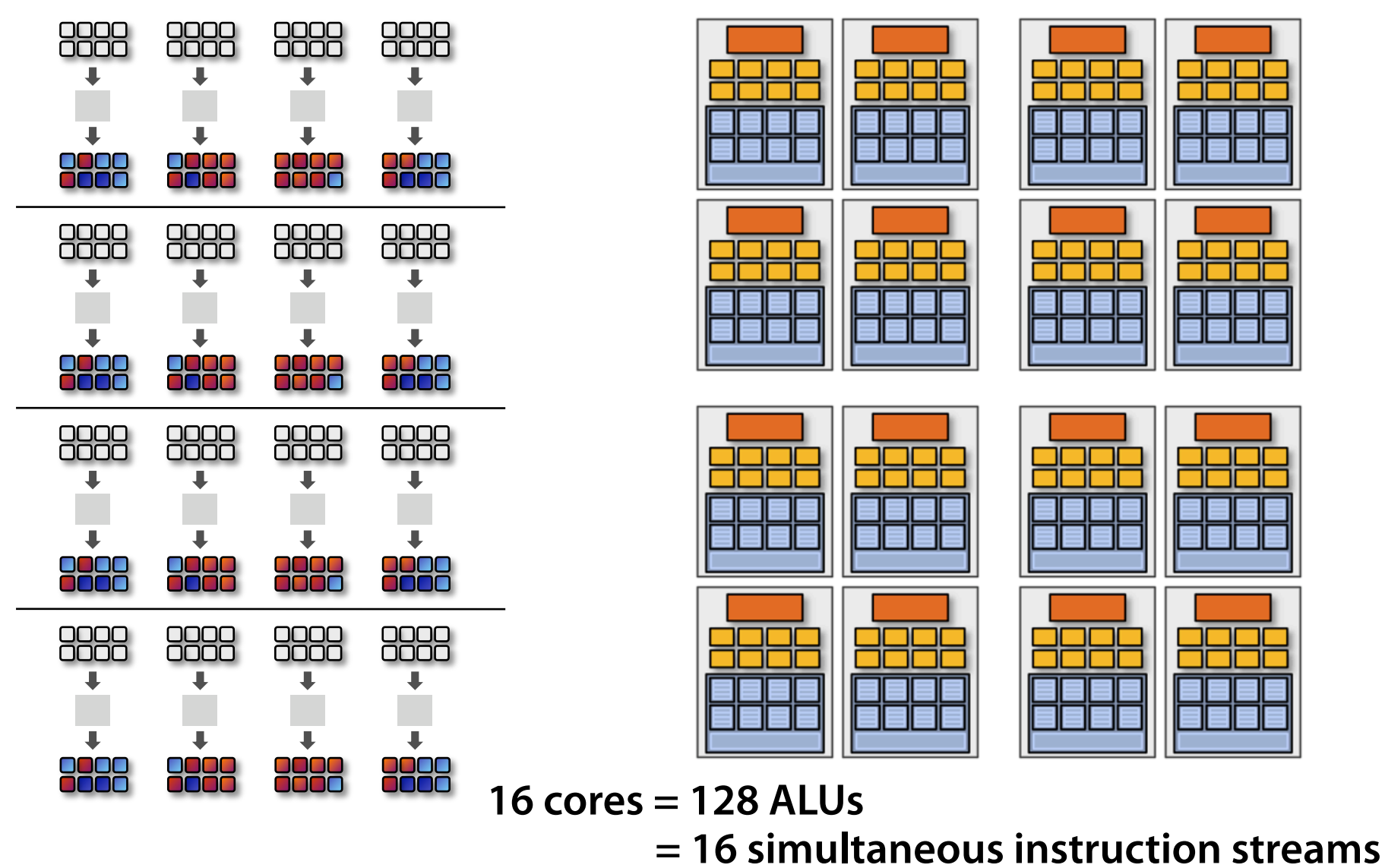

SIGGRAPH 2009: Beyond Programmable Shading: http://s09.idav.ucdavis.edu/

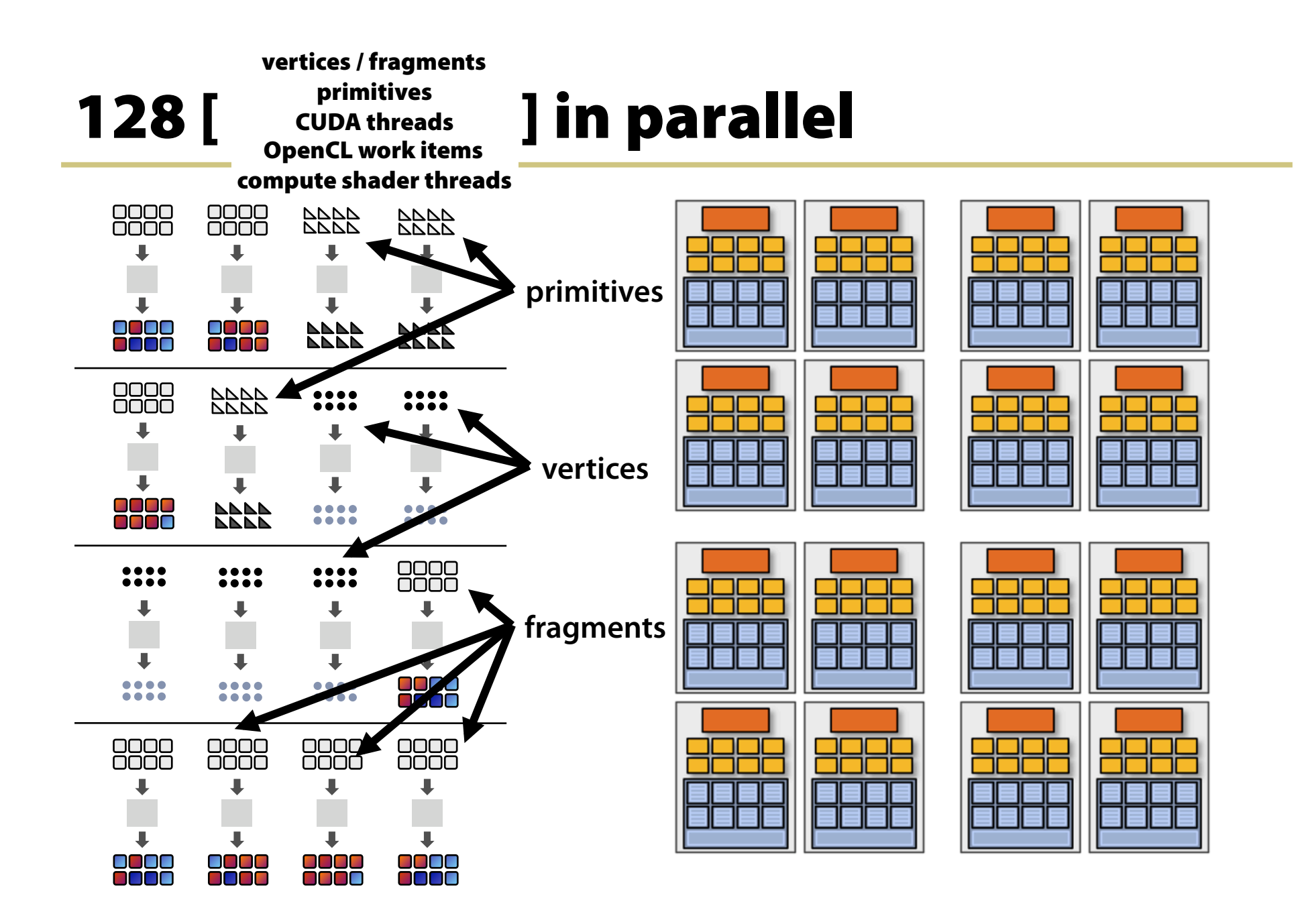

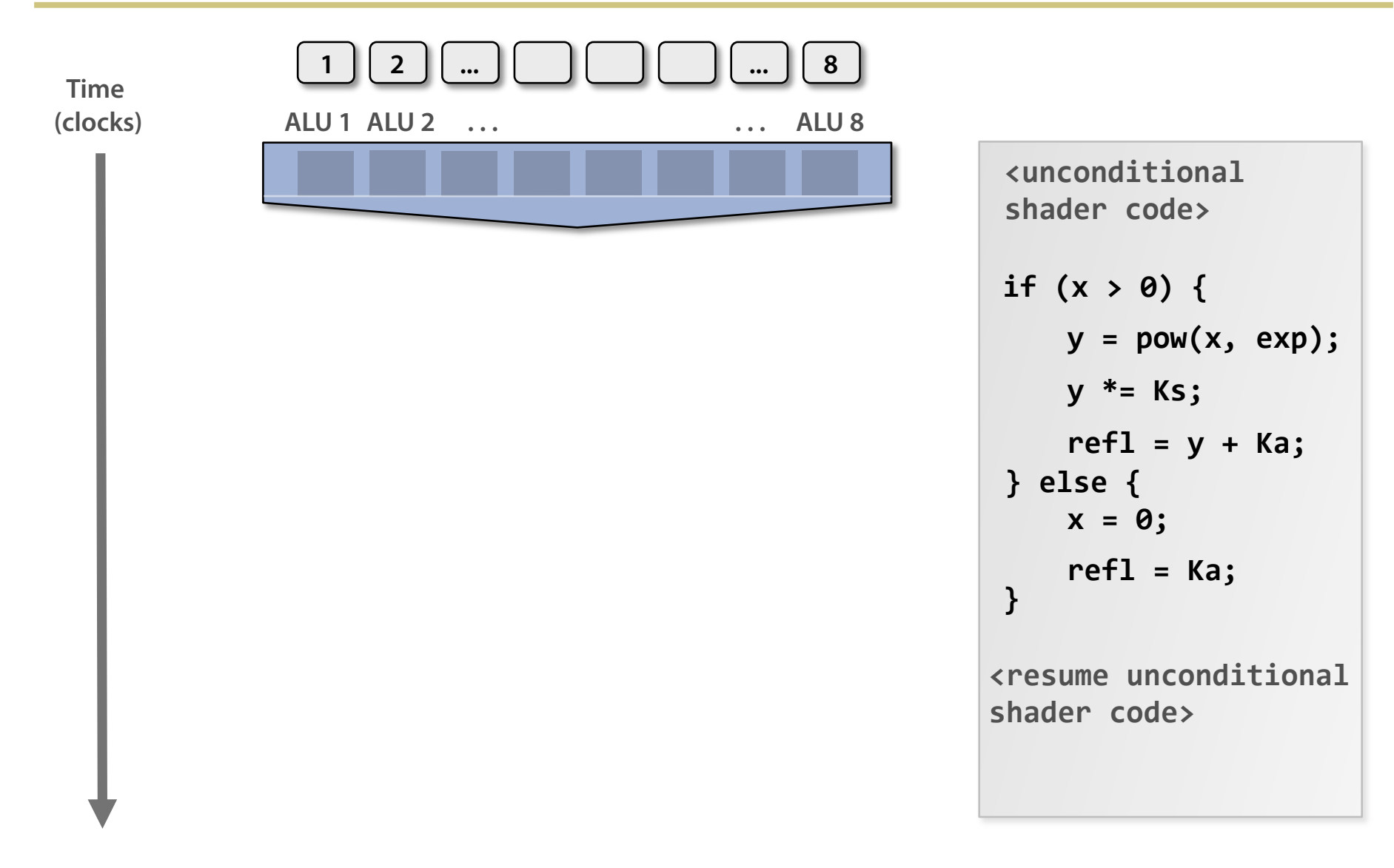

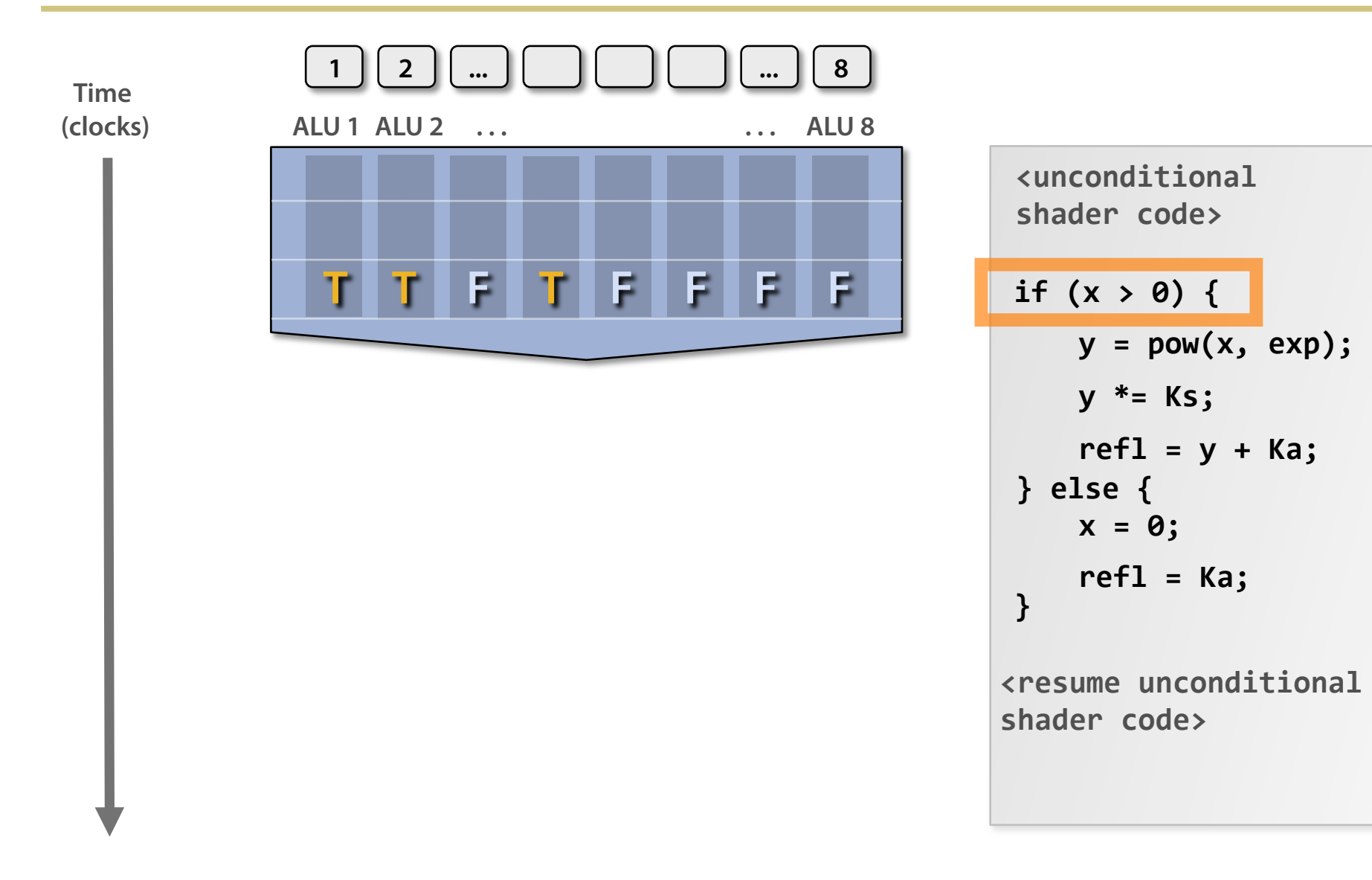

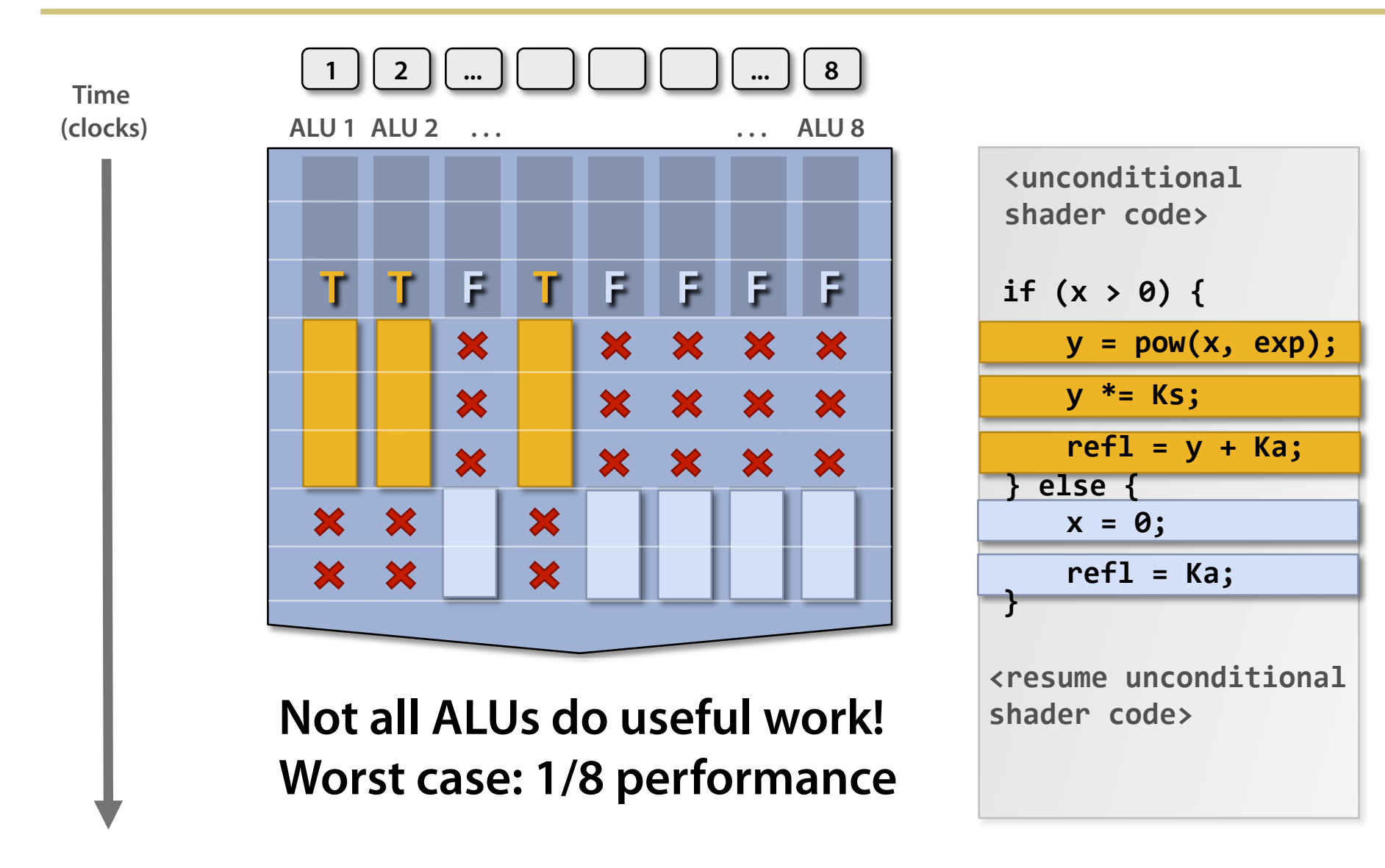

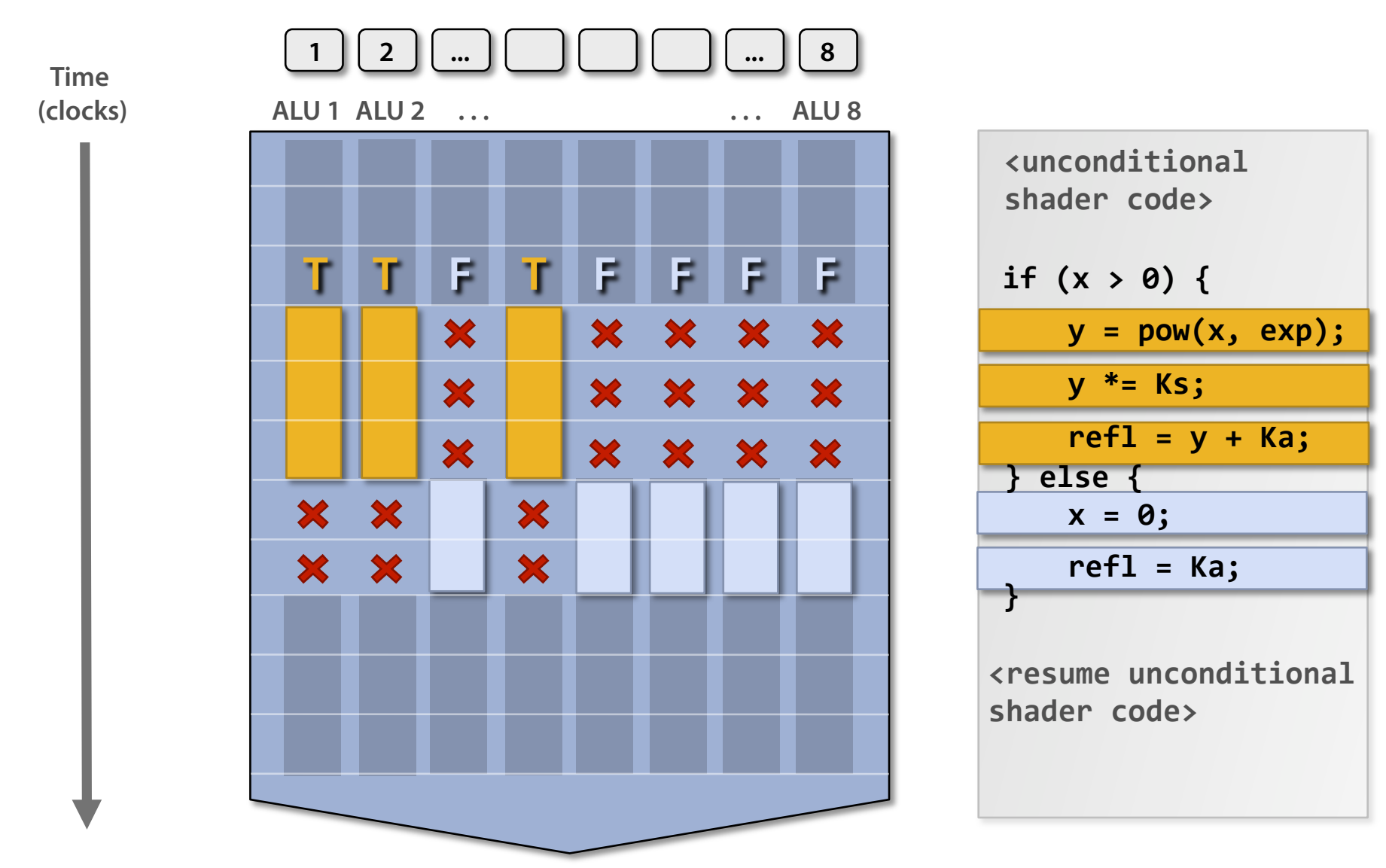

SIGGRAPH 2009: Beyond Programmable Shading: http://s09.idav.ucdavis.edu/

## **Clarification**

#### **SIMD processing does not imply SIMD instructions**

- **• Option 1: Explicit vector instructions** 
	- **Intel/AMD x86 SSE, Intel Larrabee**
- **• Option 2: Scalar instructions, implicit HW vectorization**
	- **HW determines instruction stream sharing across ALUs (amount of sharing hidden from software)**
	- –**NVIDIA GeForce ("SIMT" warps), AMD Radeon architectures**

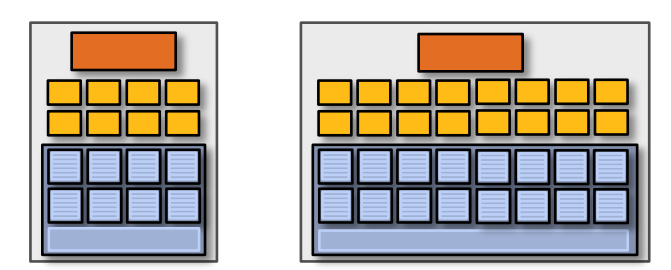

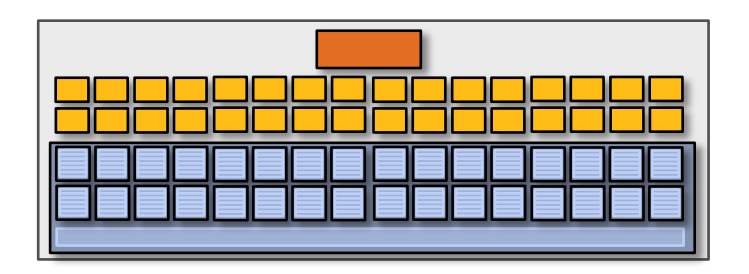

#### **In practice: 16 to 64 fragments share an instruction stream**

# Stalls!

**Stalls occur when a core cannot run the next instruction because of a dependency on a previous operation.** 

**Texture access latency = 100's to 1000's of cycles** 

**We've removed the fancy caches and logic that helps avoid stalls.** 

SIGGRAPH 2009: Beyond Programmable Shading: http://s09.idav.ucdavis.edu/

#### **But we have** LOTS **of independent fragments.**

#### Idea #3:

#### **Interleave processing of many fragments on a single core to avoid stalls caused by high latency operations.**

SIGGRAPH 2009: Beyond Programmable Shading: http://s09.idav.ucdavis.edu/

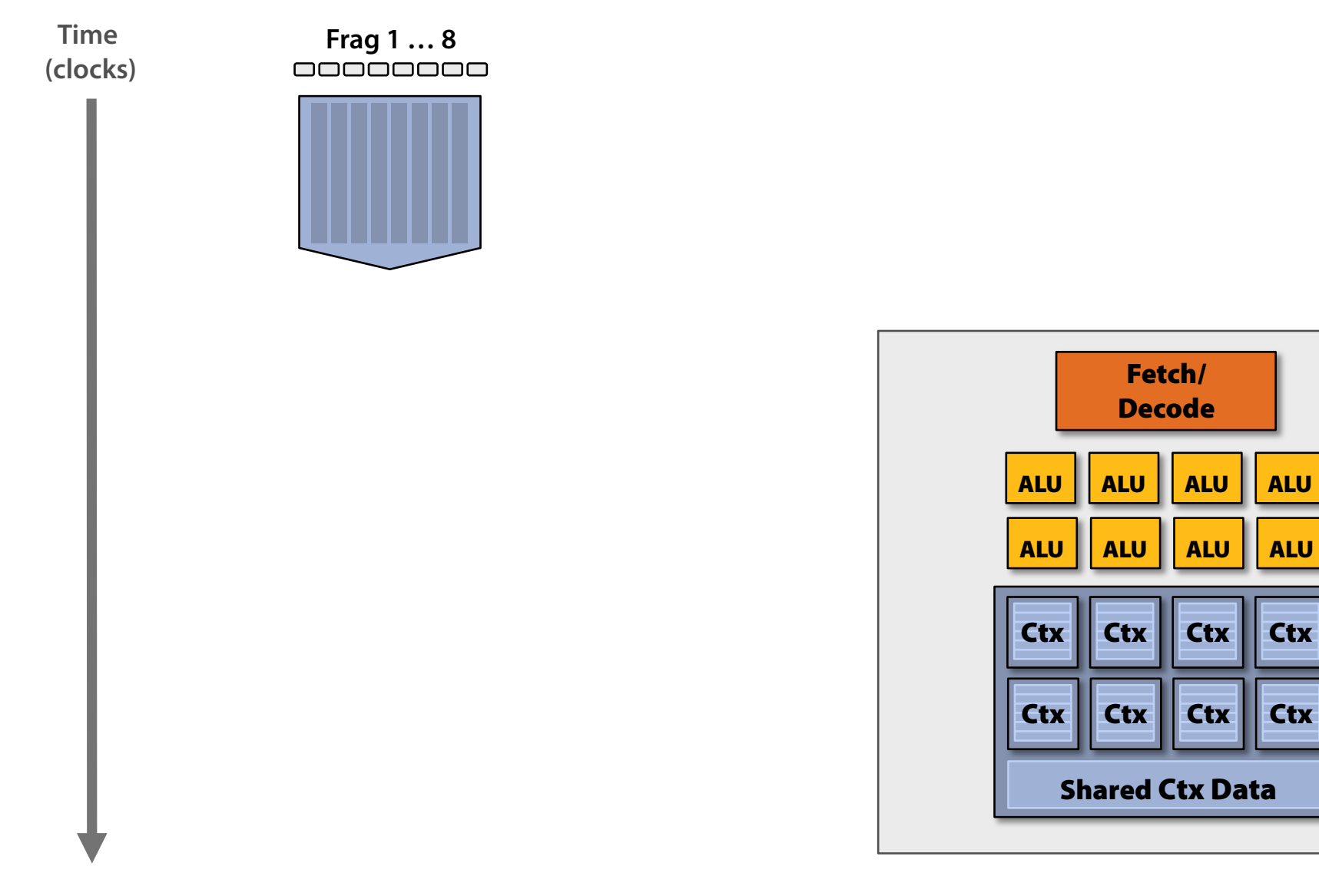

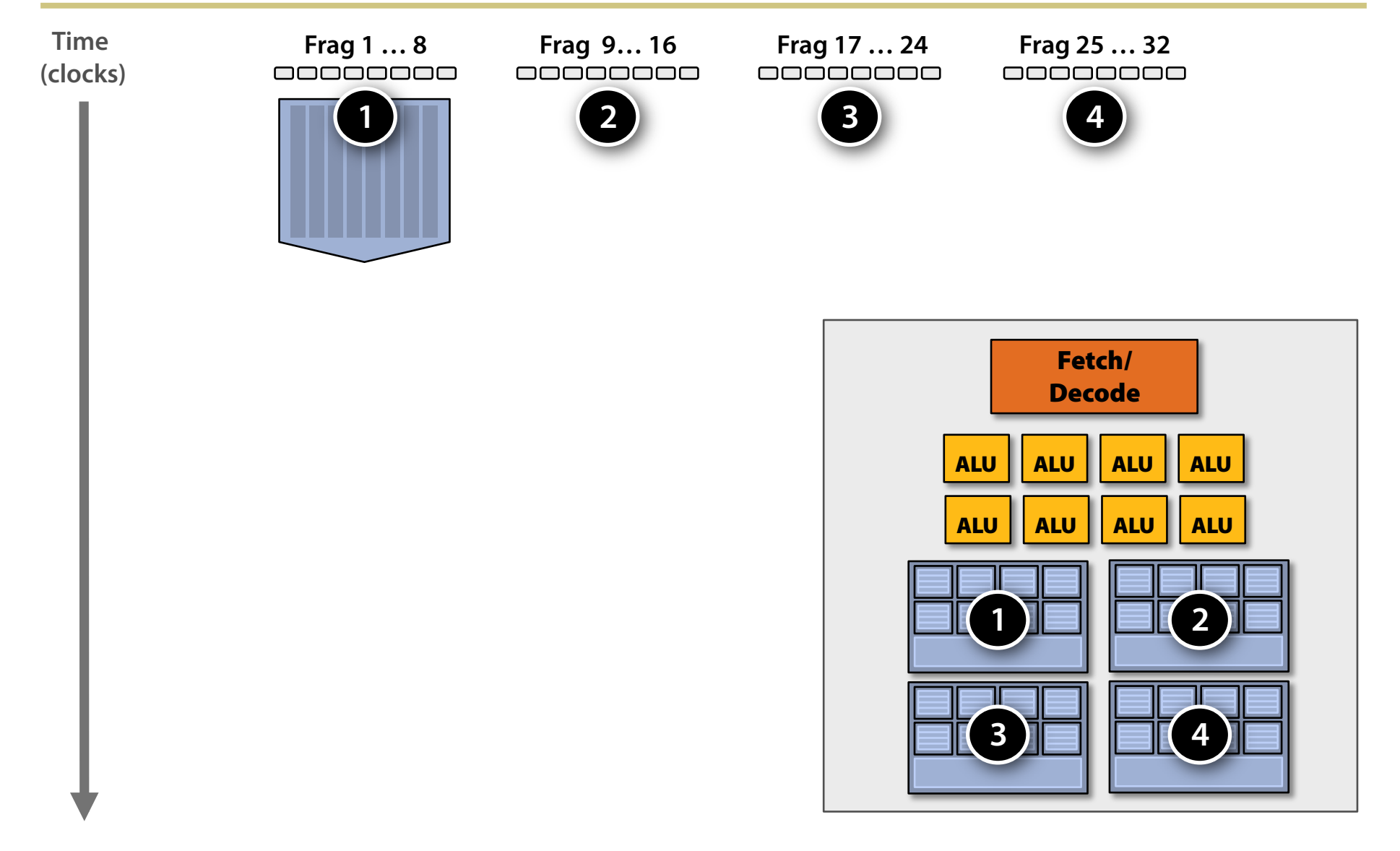

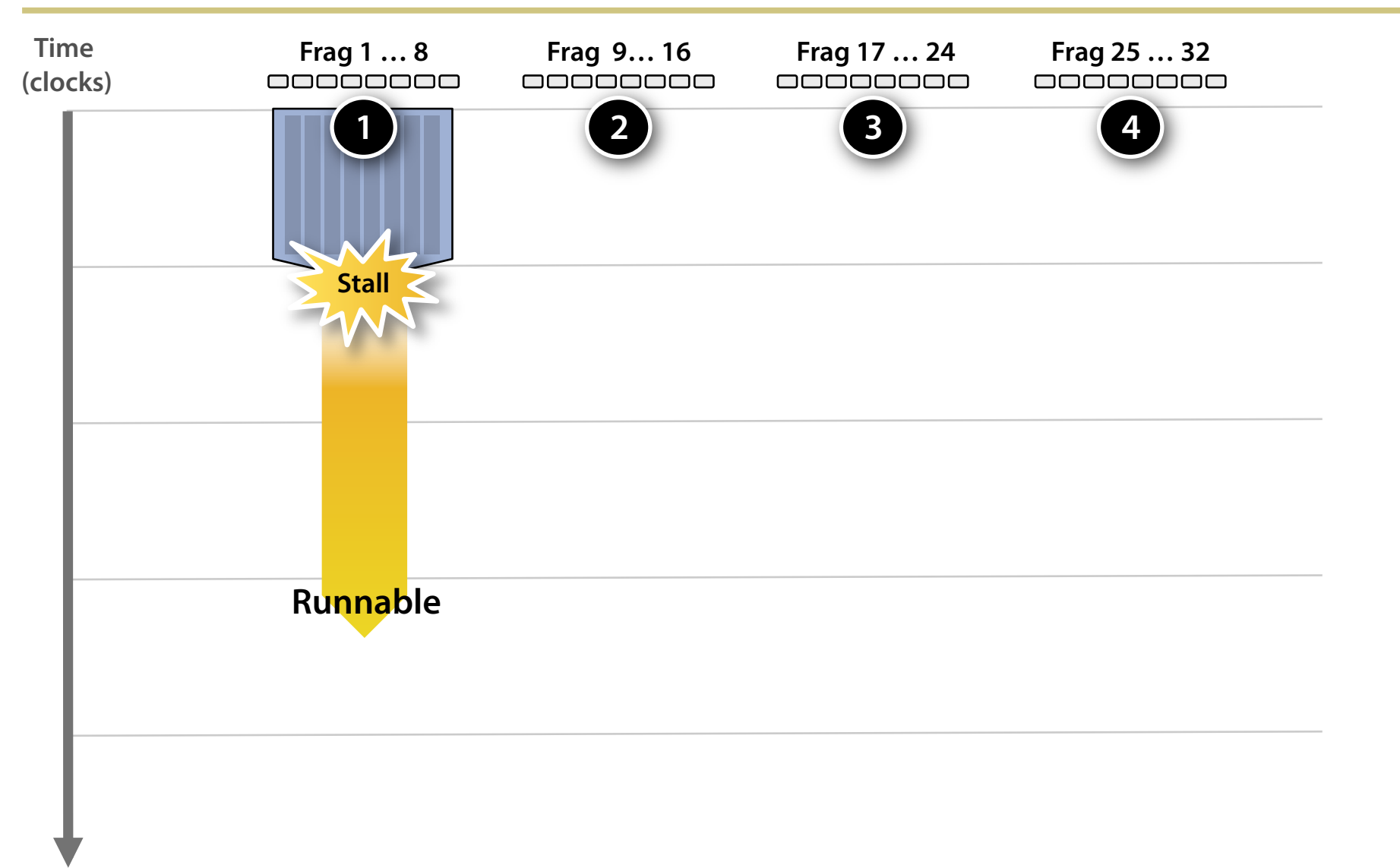

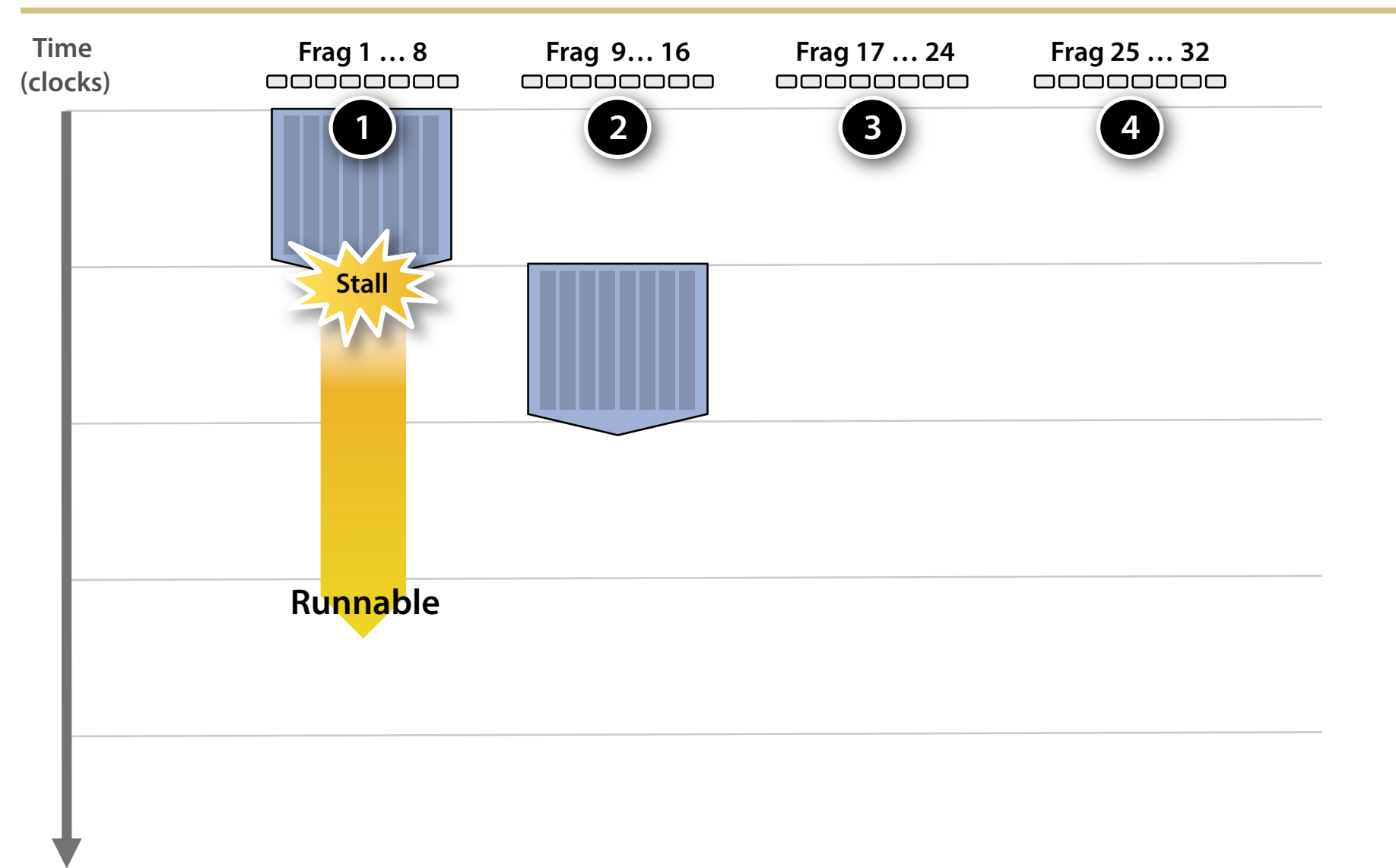
# Hiding shader stalls

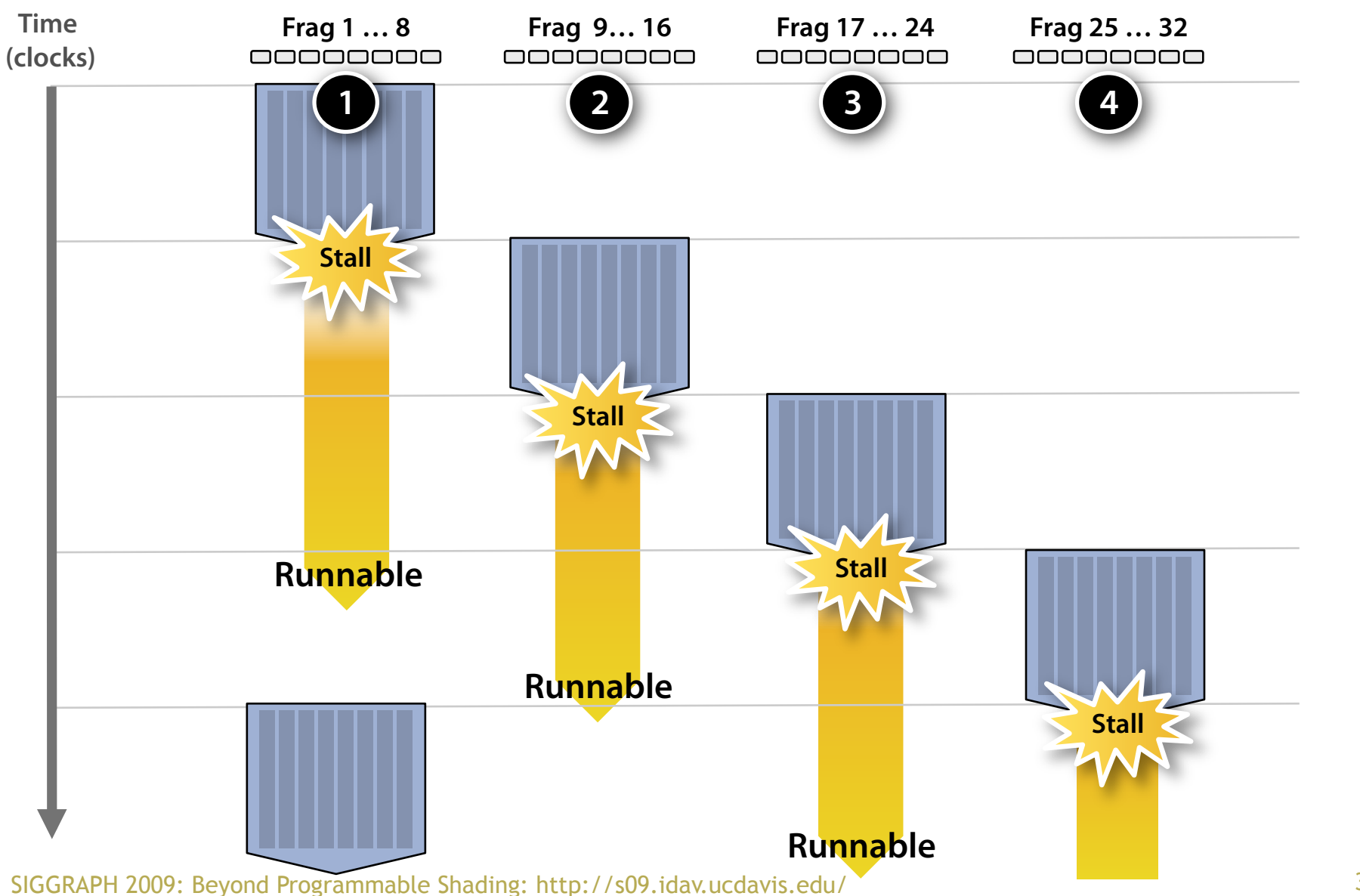

# Throughput!

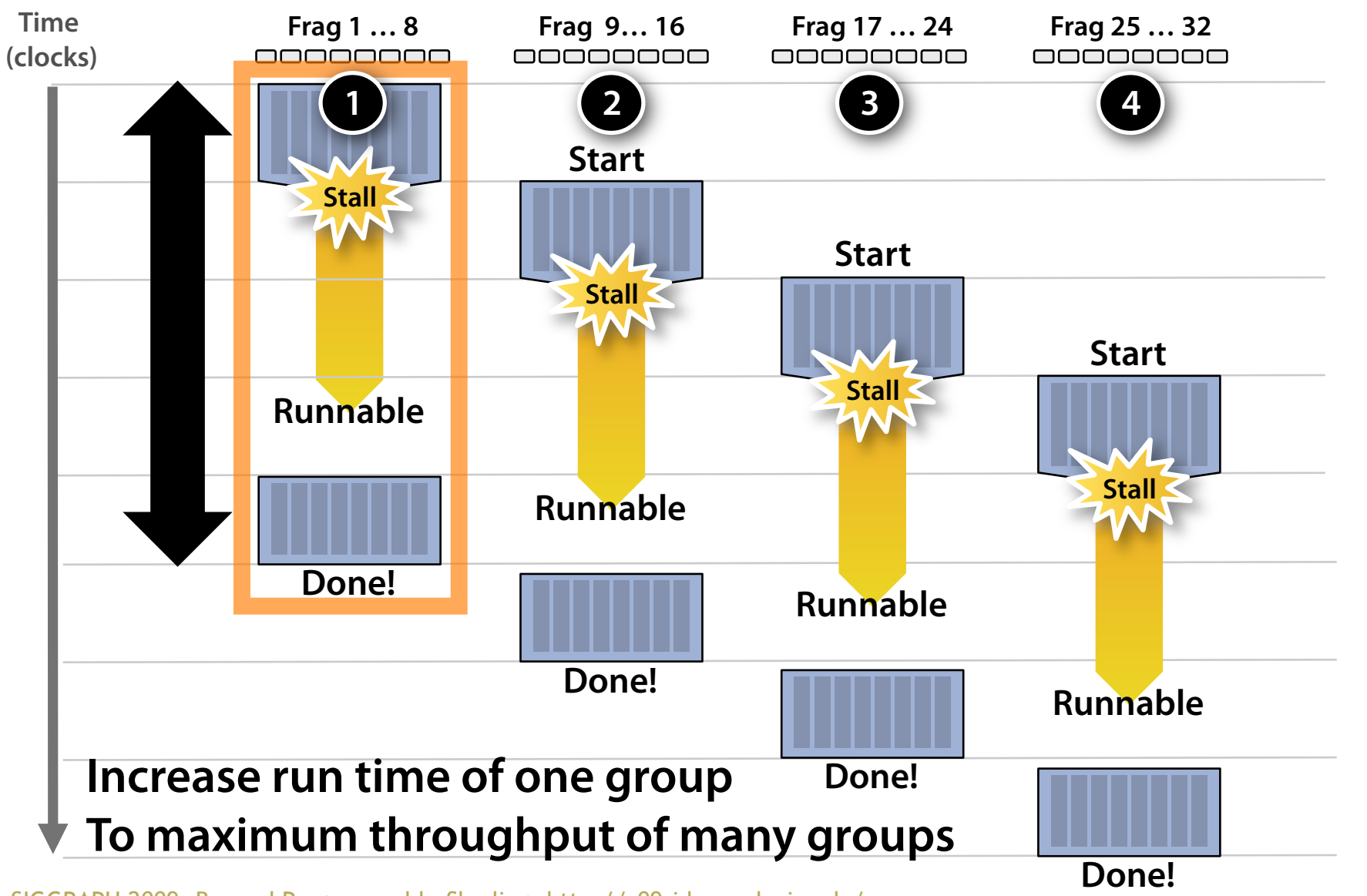

## Storing contexts

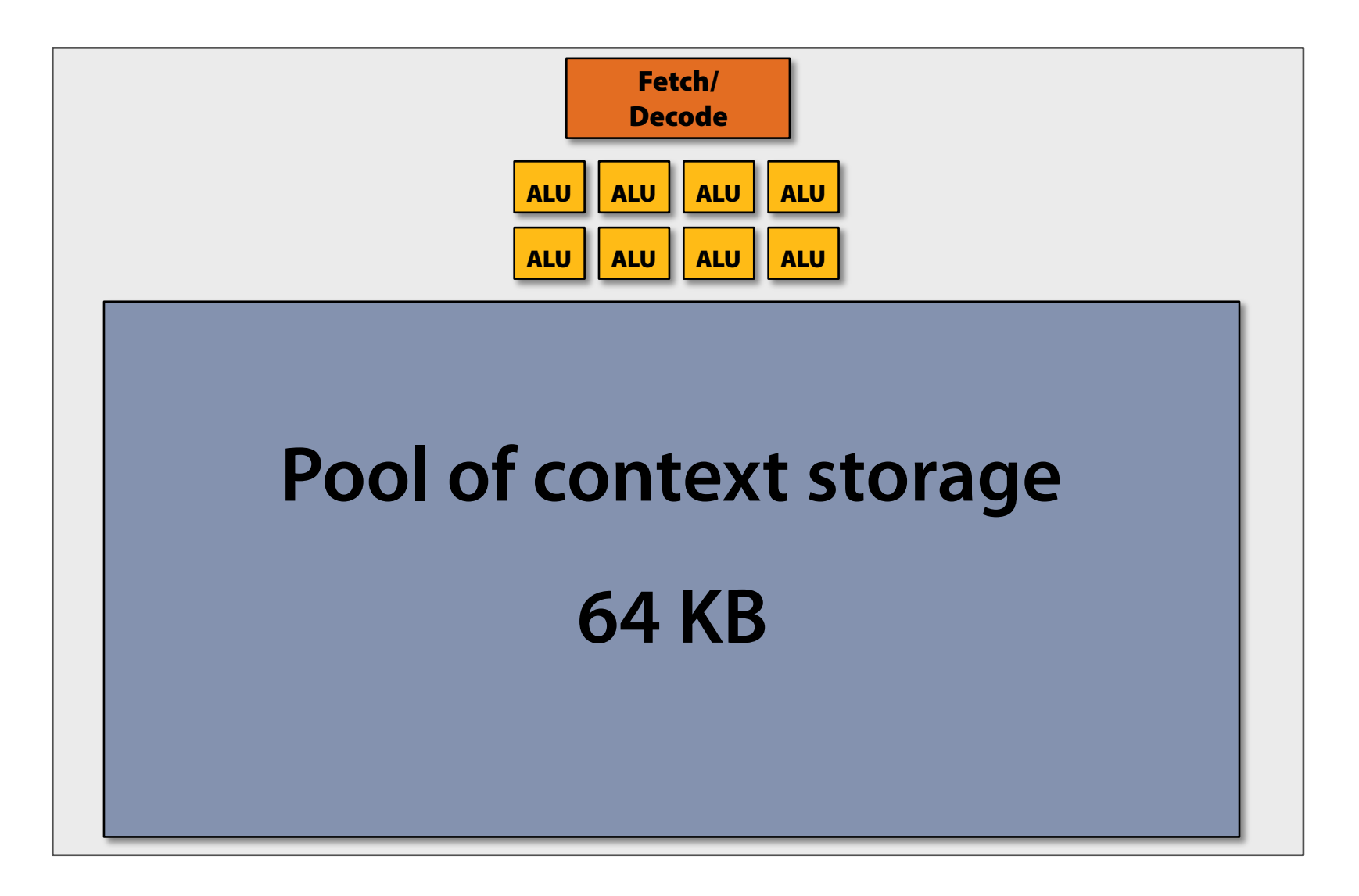

## Twenty small contexts

**(maximal latency hiding ability)** 

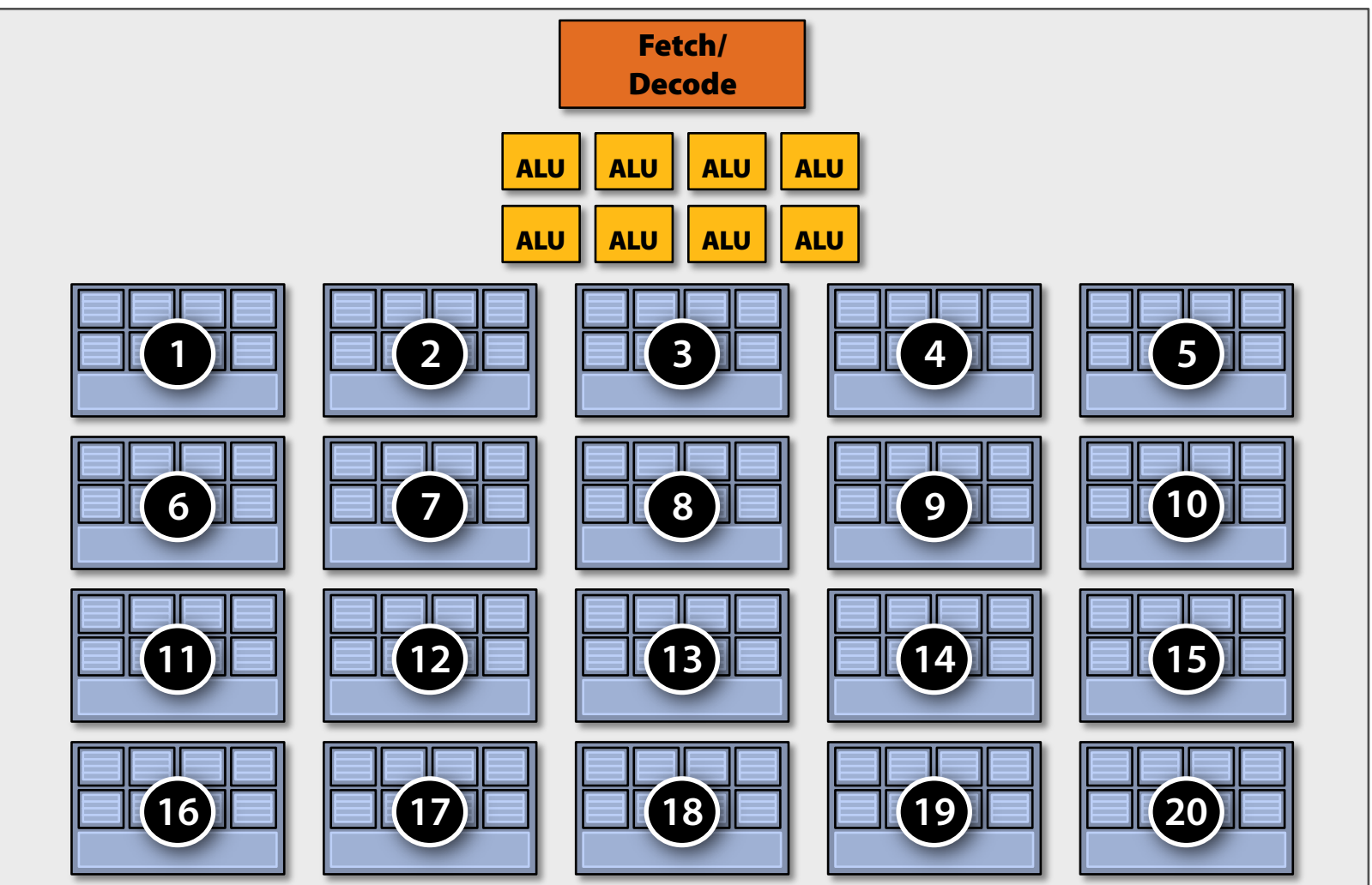

# Twelve medium contexts

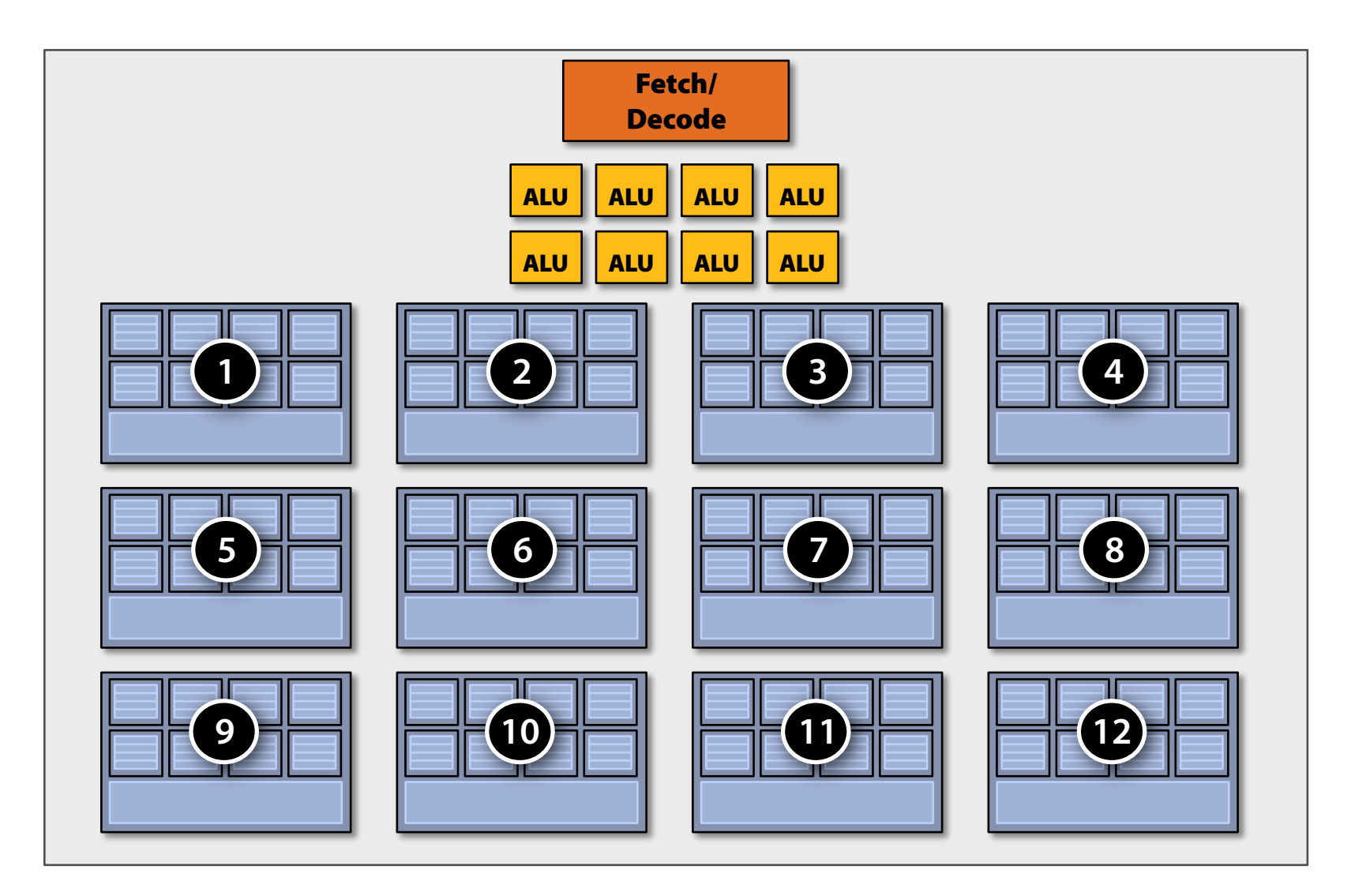

## Four large contexts

**(low latency hiding ability)** 

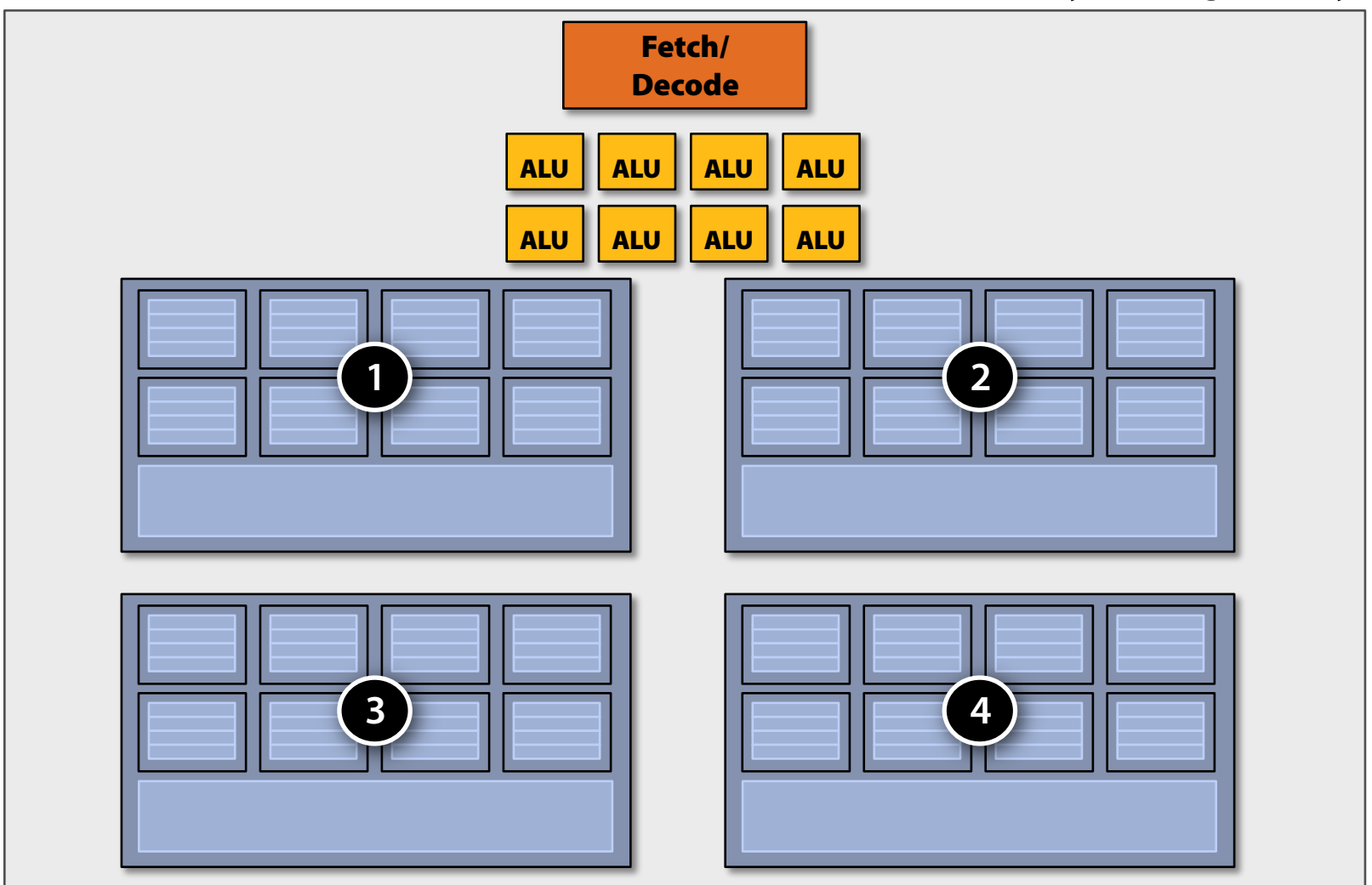

# **Clarification**

#### **Interleaving between contexts can be managed by HW or SW (or both!)**

- **• NVIDIA / AMD Radeon GPUs** 
	- –**HW schedules / manages all contexts (lots of them)**
	- **Special on-chip storage holds fragment state**
- **Intel Larrabee** 
	- **HW manages four x86 (big) contexts at fne granularity**
	- **SW scheduling interleaves many groups of fragments on each HW context**
	- –**L1-L2 cache holds fragment state (as determined by SW)**

# My chip!

#### **16 cores**

**8 mul-add ALUs per core (128 total)** 

**16 simultaneous instruction streams** 

**64 concurrent (but interleaved) instruction streams** 

**512 concurrent fragments** 

**= 256 GFLOPs (@ 1GHz)** 

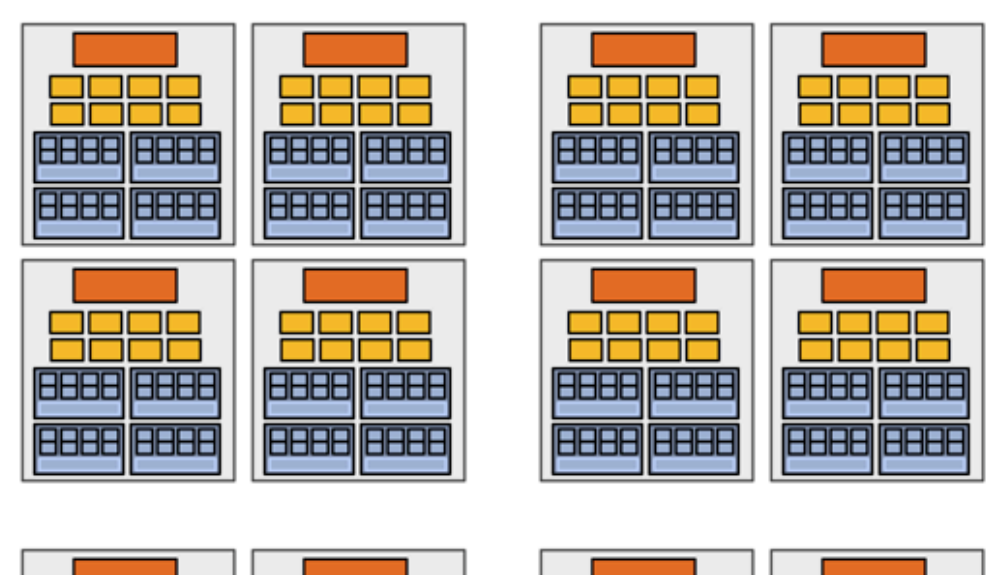

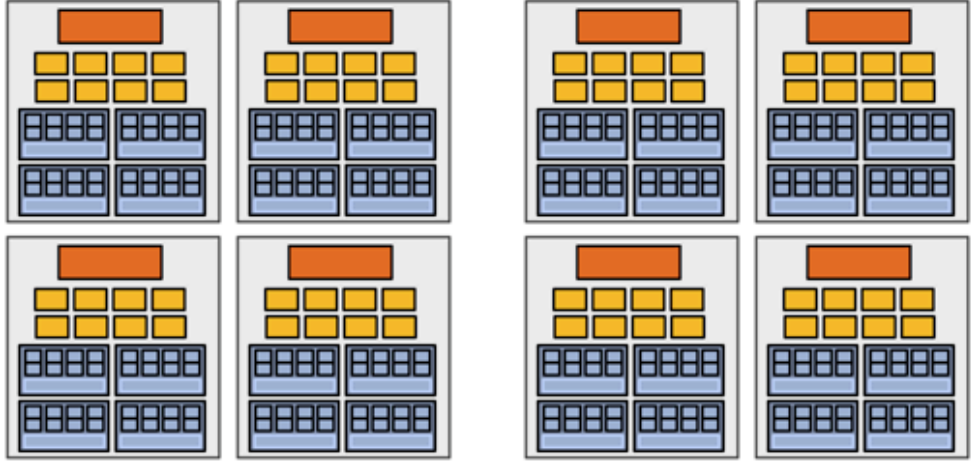

# My "enthusiast" chip!

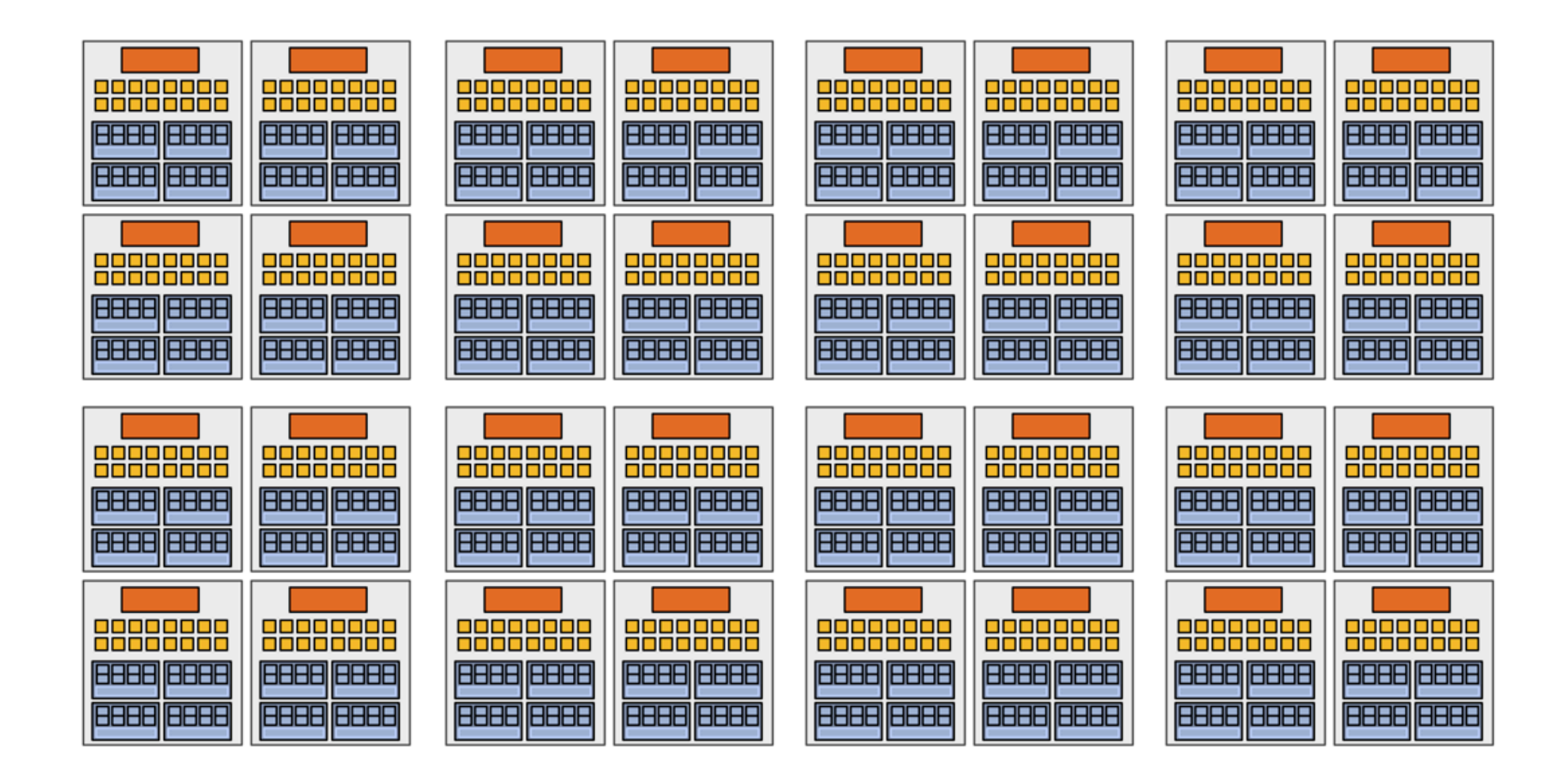

#### **32 cores, 16 ALUs per core (512 total) = 1 TFLOP (@ 1 GHz)**

# Summary: three key ideas

- **1. Use many "slimmed down cores" to run in parallel**
- **2. Pack cores full of ALUs (by sharing instruction stream across groups of fragments)** 
	- **–Option 1: Explicit SIMD vector instructions**
	- **–Option 2: Implicit sharing managed by hardware**
- **3. Avoid latency stalls by interleaving execution of many groups of fragments** 
	- **–When one group stalls, work on another group**

#### Part 2: Putting the three ideas into practice: A closer look at real GPUs

# NVIDIA GeForce GTX 285 AMD Radeon HD 4890 Intel Larrabee (as proposed)

# Disclaimer

- **• The following slides describe "how one can think" about the architecture of NVIDIA, AMD, and Intel GPUs**
- **• Many factors play a role in actual chip performance**

# NVIDIA GeForce GTX 285

- **• NVIDIA-speak:** 
	- **240 stream processors**
	- **– "SIMT execution"**

- **• Generic speak:** 
	- **– 30 cores**
	- **8 SIMD functional units per core**

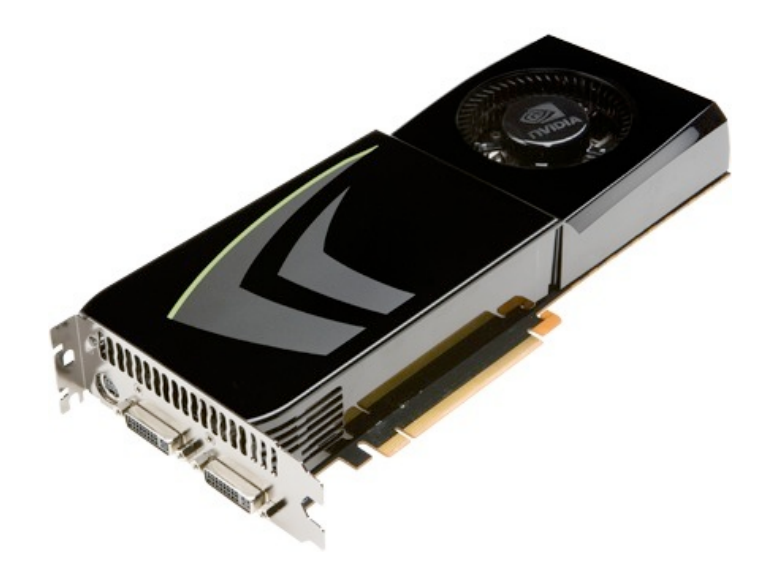

#### NVIDIA GeForce GTX 285 "core"

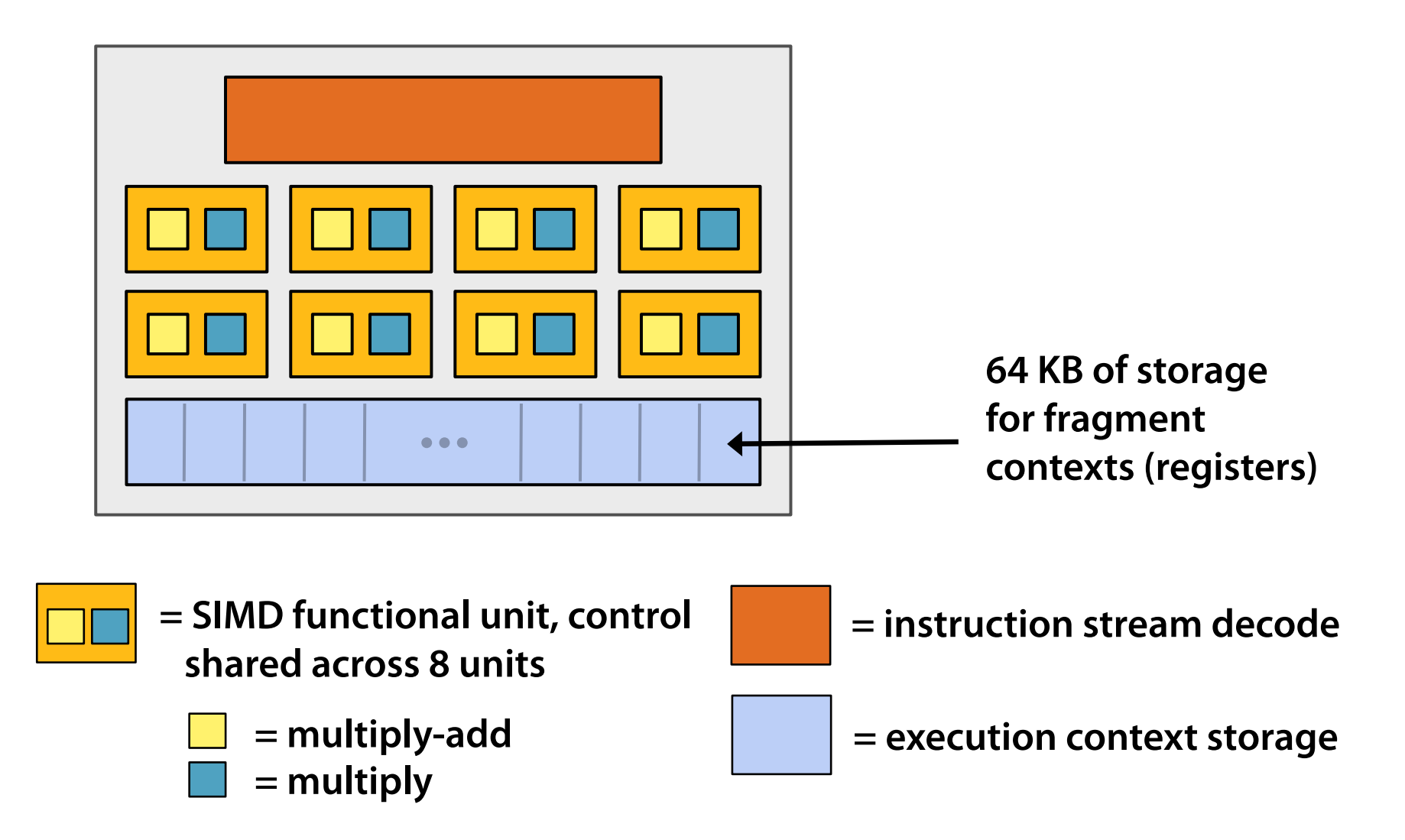

## NVIDIA GeForce GTX 285 "core"

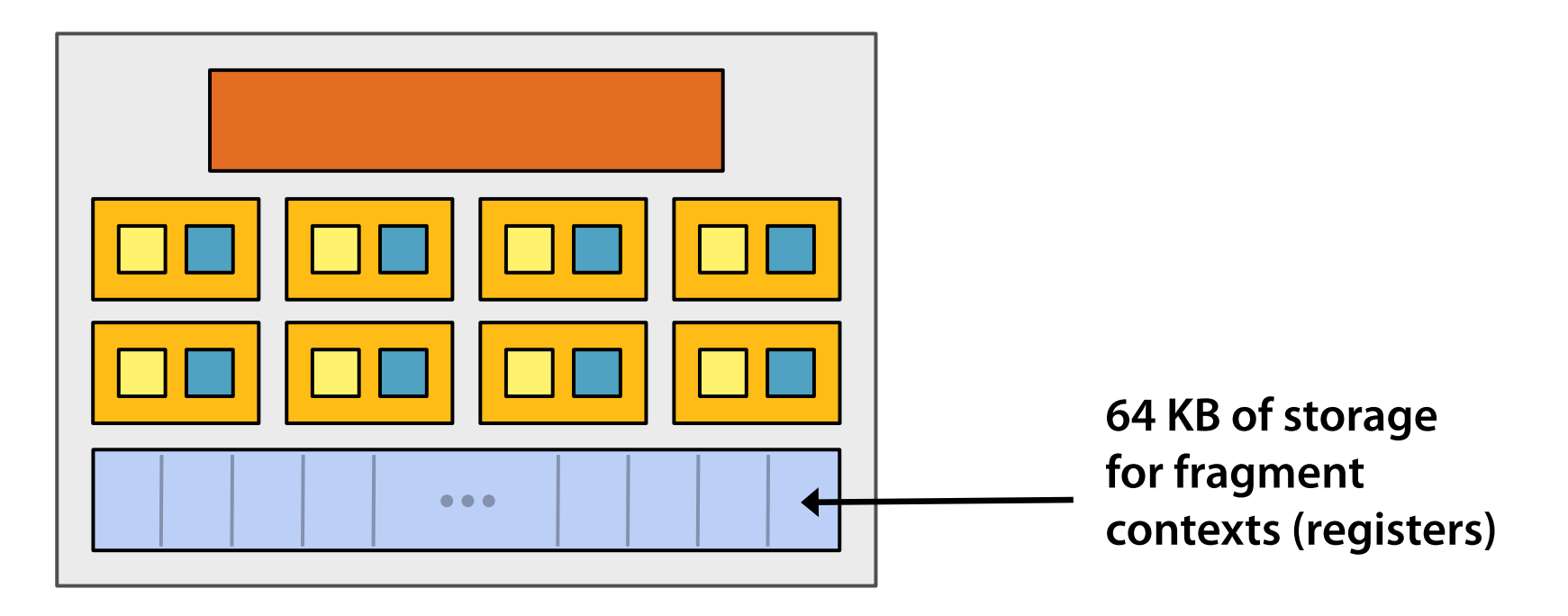

- **• Groups of 32 [fragments/vertices/threads/etc.] share instruction stream (they are called "WARPS")**
- **•Up to 32 groups are simultaneously interleaved**
- **•Up to 1024 fragment contexts can be stored**

## NVIDIA GeForce GTX 285

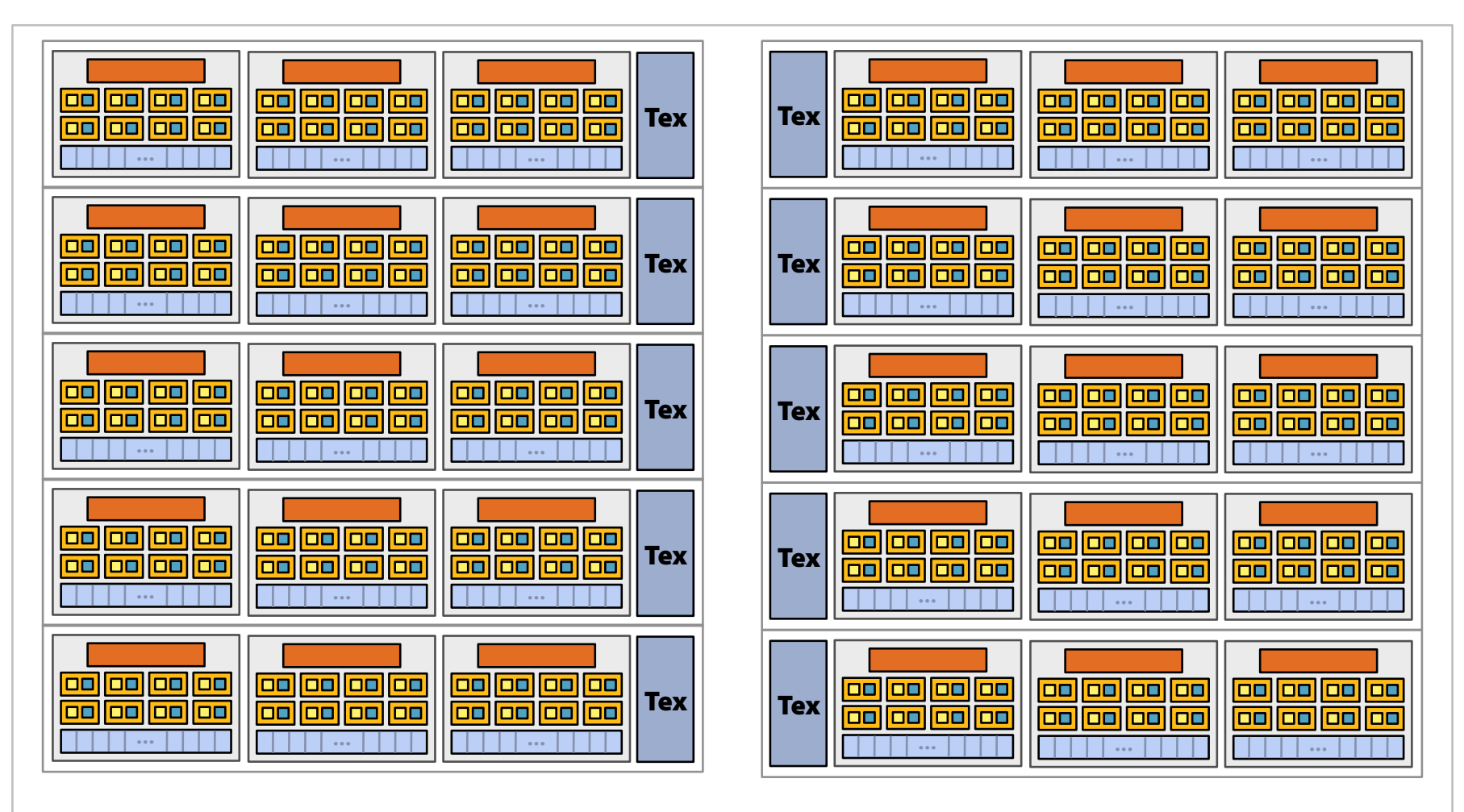

#### **There are 30 of these things on the GTX 285: 30,000 fragments!**

## NVIDIA GeForce GTX 285

- **• Generic speak:** 
	- **30 processing cores**
	- **8 SIMD functional units per core**
	- **Best case: 240 mul-adds + 240 muls per clock**

## AMD Radeon HD 4890

- **• AMD-speak:** 
	- **800 stream processors**
	- **HW-managed instruction stream sharing (like "SIMT")**
- **• Generic speak:** 
	- **– 10 cores**
	- **16 "beefy" SIMD functional units per core**
	- **5 multiply-adds per functional unit**

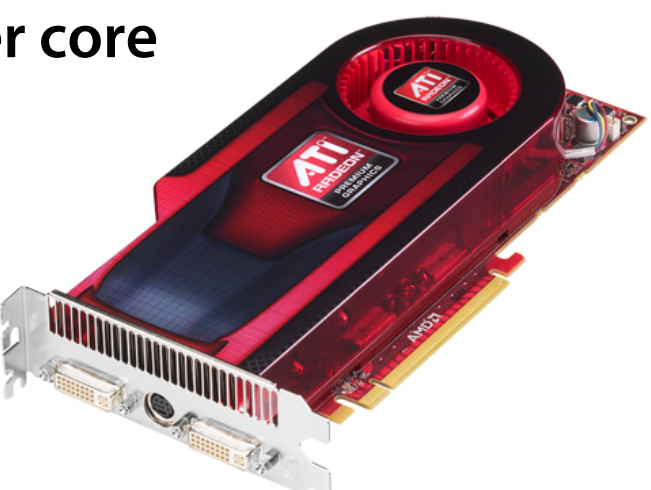

#### AMD Radeon HD 4890 "core"

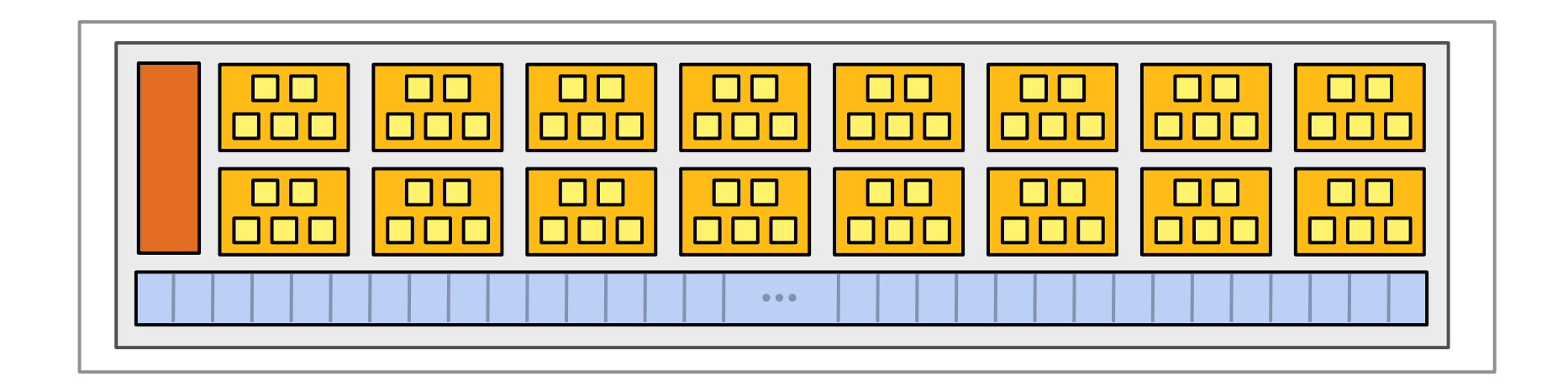

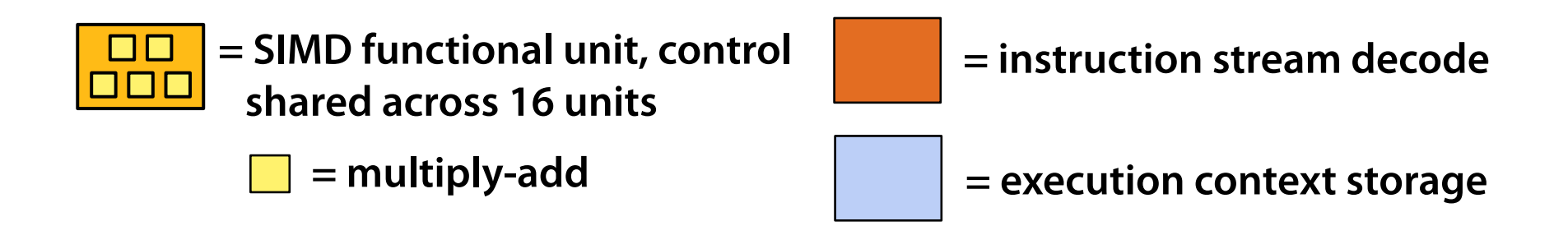

#### AMD Radeon HD 4890 "core"

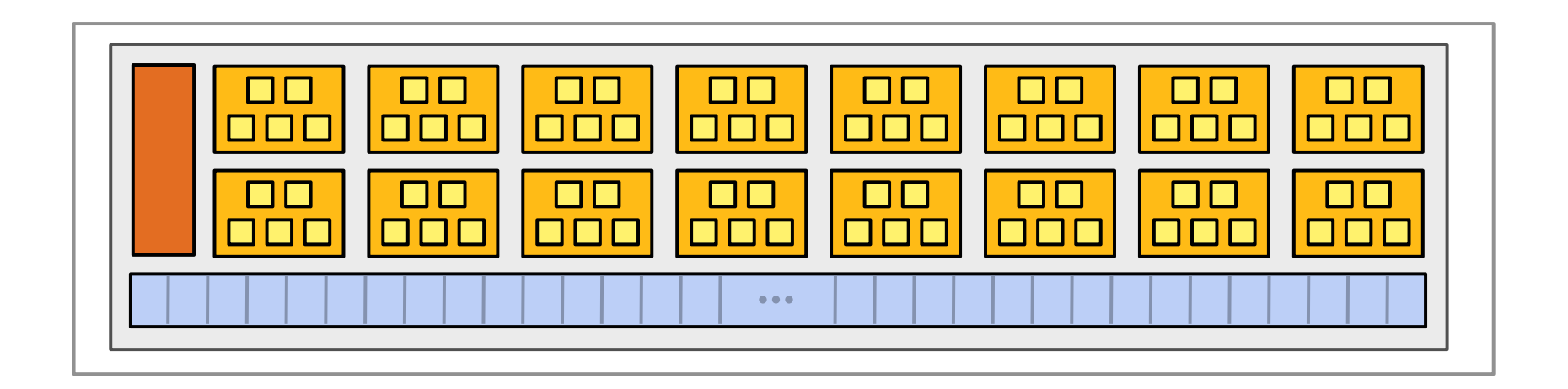

- **• Groups of 64 [fragments/vertices/etc.] share instruction stream (AMD doesn't have a fancy name like "WARP")** 
	- **One fragment processed by each of the 16 SIMD units**
	- **Repeat for four clocks**

#### AMD Radeon HD 4890

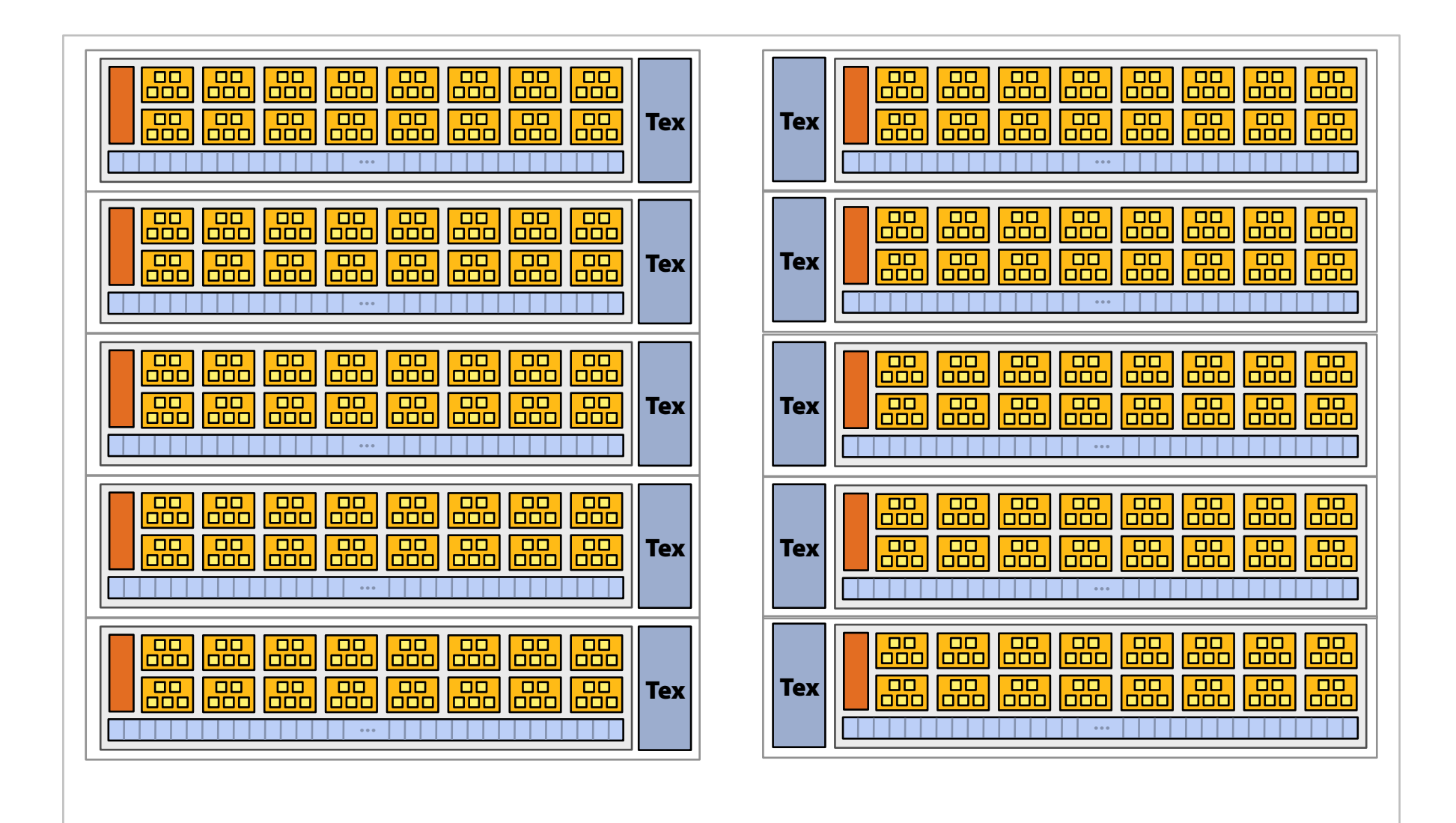

## AMD Radeon HD 4890

- **• Generic speak:** 
	- **10 processing "cores"**
	- **16 "beefy" SIMD functional units per core**
	- **5 multiply-adds per functional unit**
	- **Best case: 800 multiply-adds per clock**
- **•Scale of interleaving similar to NVIDIA GPUs**

## Intel Larrabee

- **• Intel speak:** 
	- **–We won't say anything about core count or clock rate**
	- **–Explicit 16-wide vector ISA**
	- **– Each core interleaves four x86 instruction streams**
	- **–Software implements additional interleaving**
- **• Generic speak:** 
	- **–That was the generic speak**

## Intel Larrabee "core"

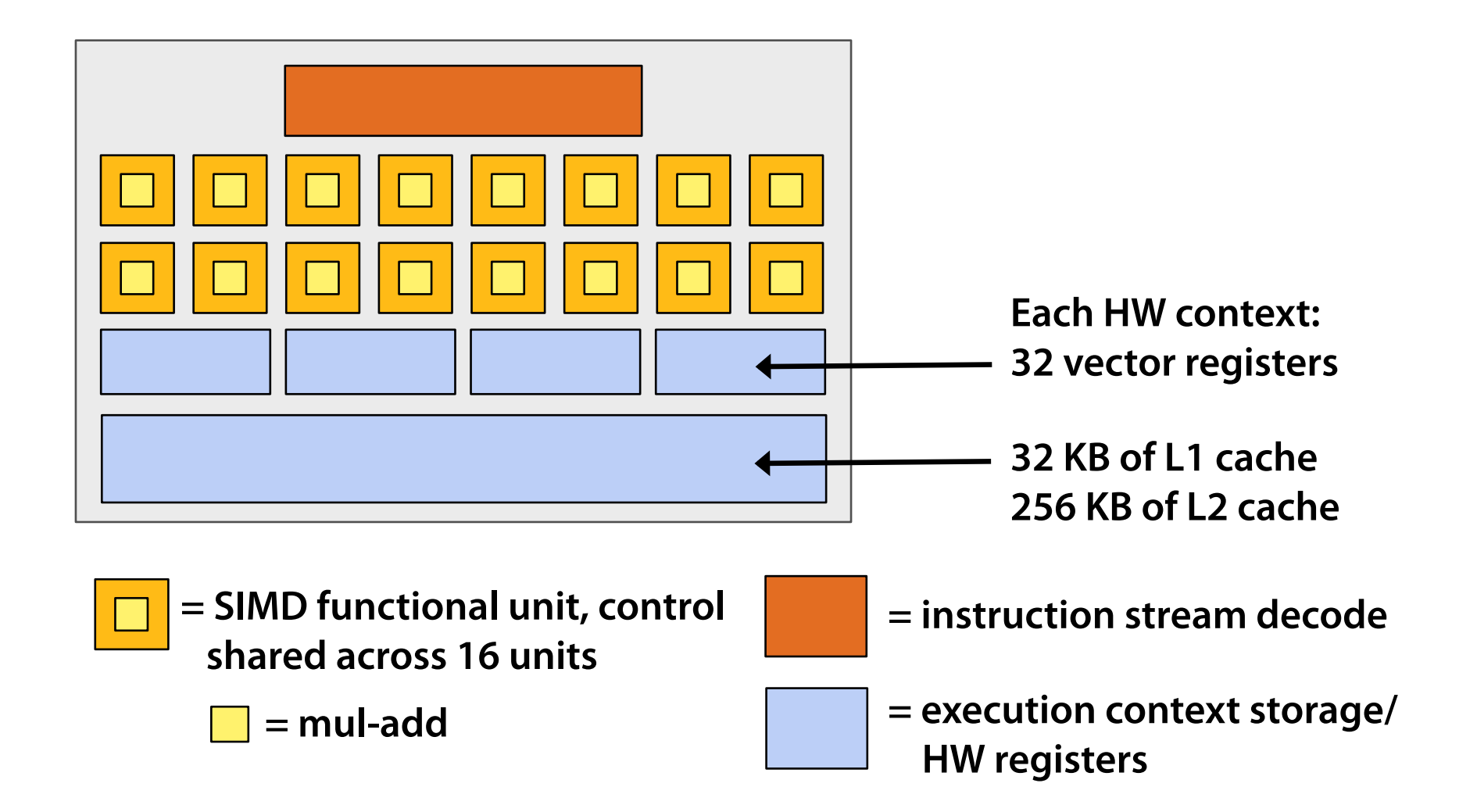

# Intel Larrabee

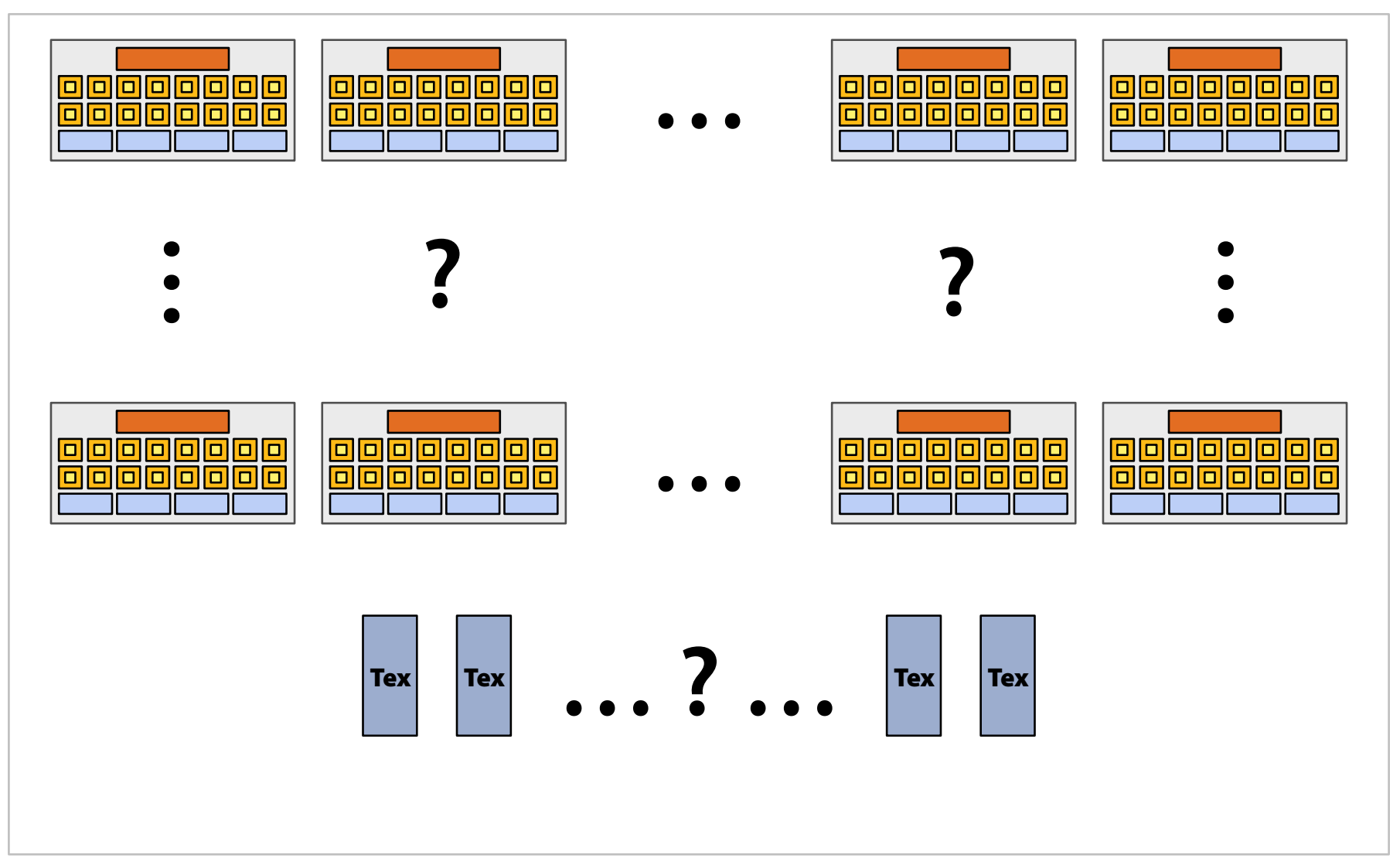

#### **The talk thus far: processing data**

#### Part 3: moving data to processors

## Recall: CPU-"style" core

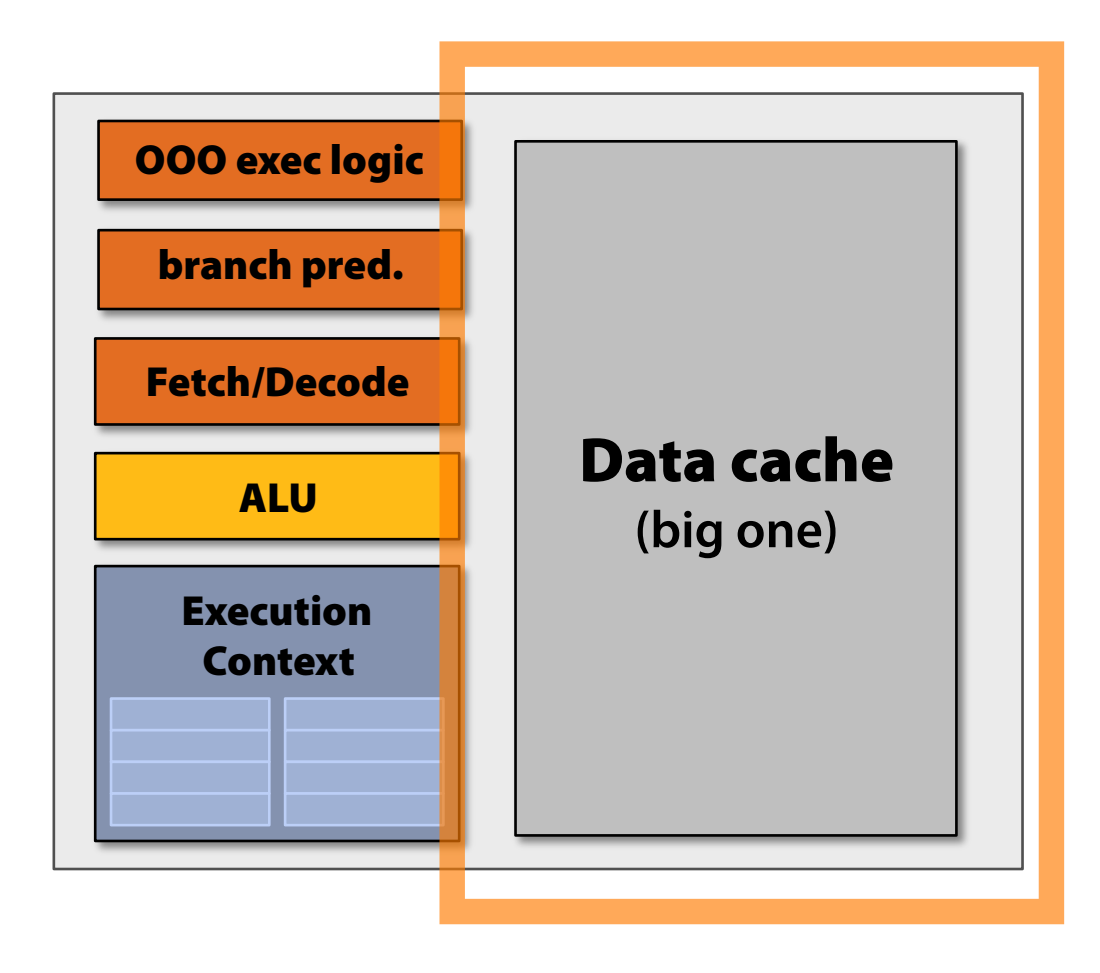

# CPU-"style" memory hierarchy

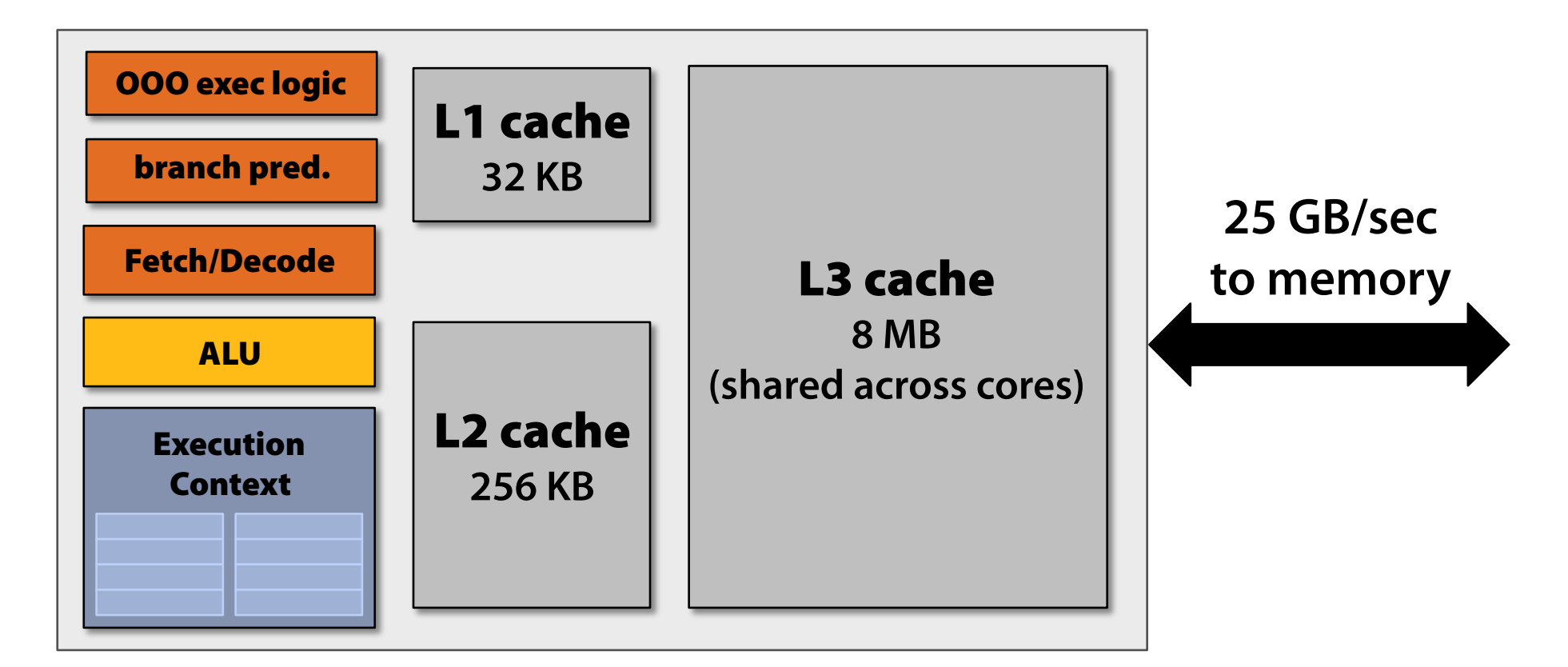

#### **CPU cores run e fciently when data is resident in cache (caches reduce latency, provide high bandwidth)**

# Throughput core (GPU-style)

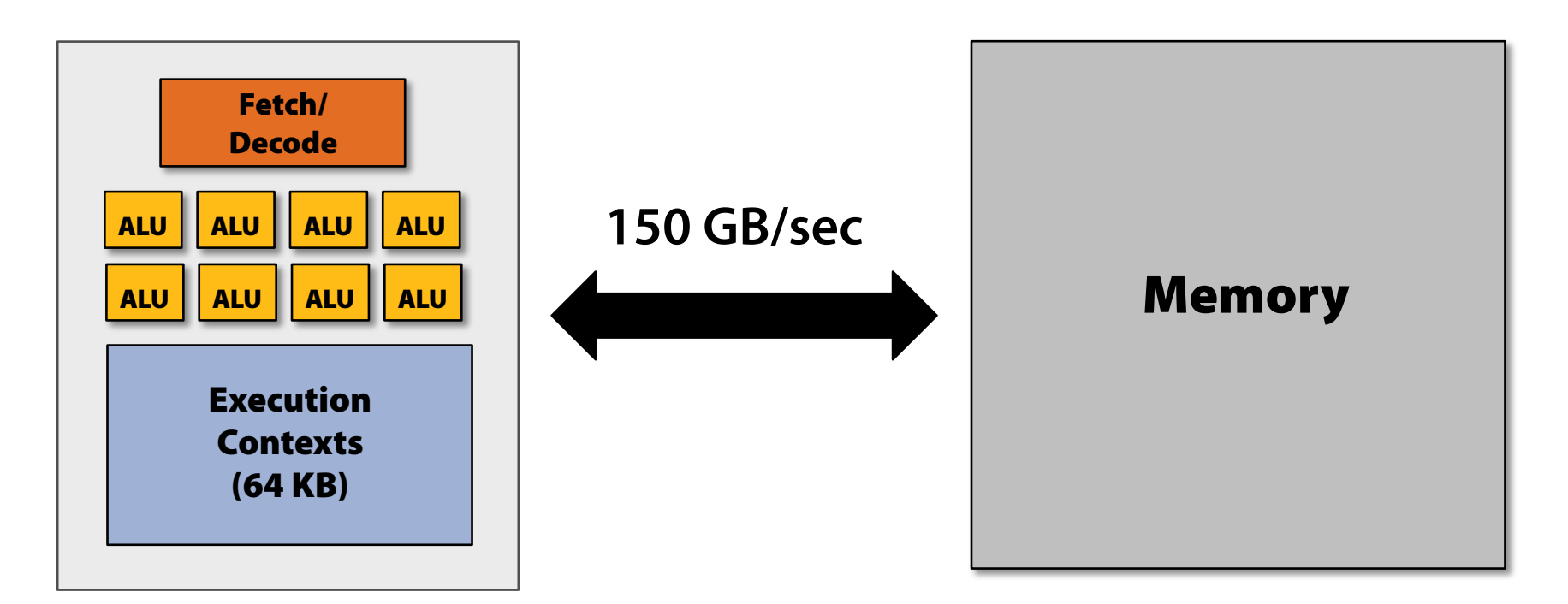

#### **More ALUs, no traditional cache hierarchy: Need high-bandwidth connection to memory**

# Bandwidth is critical

- • **On a high-end GPU:** 
	- –**11x compute performance of high-end CPU**
	- –**6x bandwidth to feed it**
	- –**No complicated cache hierarchy**
- • **GPU memory system is designed for throughput** 
	- –**Wide bus (150 GB/sec)**
	- – **Repack/reorder/interleave memory requests to maximize use of memory bus**

# Bandwidth thought experiment

- • **Element-wise multiply two long vectors A and B Load input A[i] Load input B[i] Multiply Store result C[i]**
- •**3 memory operations every 4 cycles (12 bytes)**
- •**Needs ~1 TB/sec of bandwidth on a high-end GPU**
- •**7x available bandwidth**

#### **15% e fciency… but 6x faster than high-end CPU!**

# Bandwidth limited!

**If processors request data at too high a rate, the memory system cannot keep up.** 

**No amount of latency hiding helps this.** 

**Overcoming bandwidth limits are a common challenge for GPU-compute application developers.** 

# Reducing required bandwidth

**Request data less often (do more math)** 

#### **Share/reuse data across fragments (increase on-chip storage)**

# Reducing required bandwidth

- • **Two examples of on-chip storage** 
	- **Texture cache**
	- –**CUDA shared memory ("OpenCL local")**

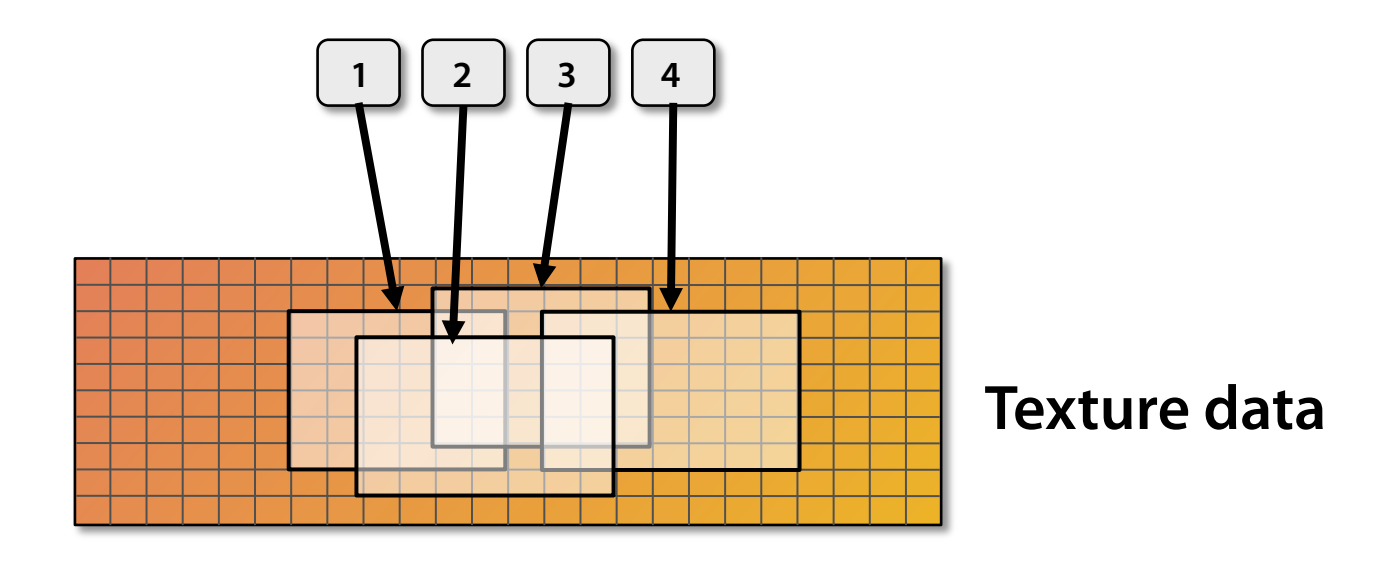

# GPU memory hierarchy

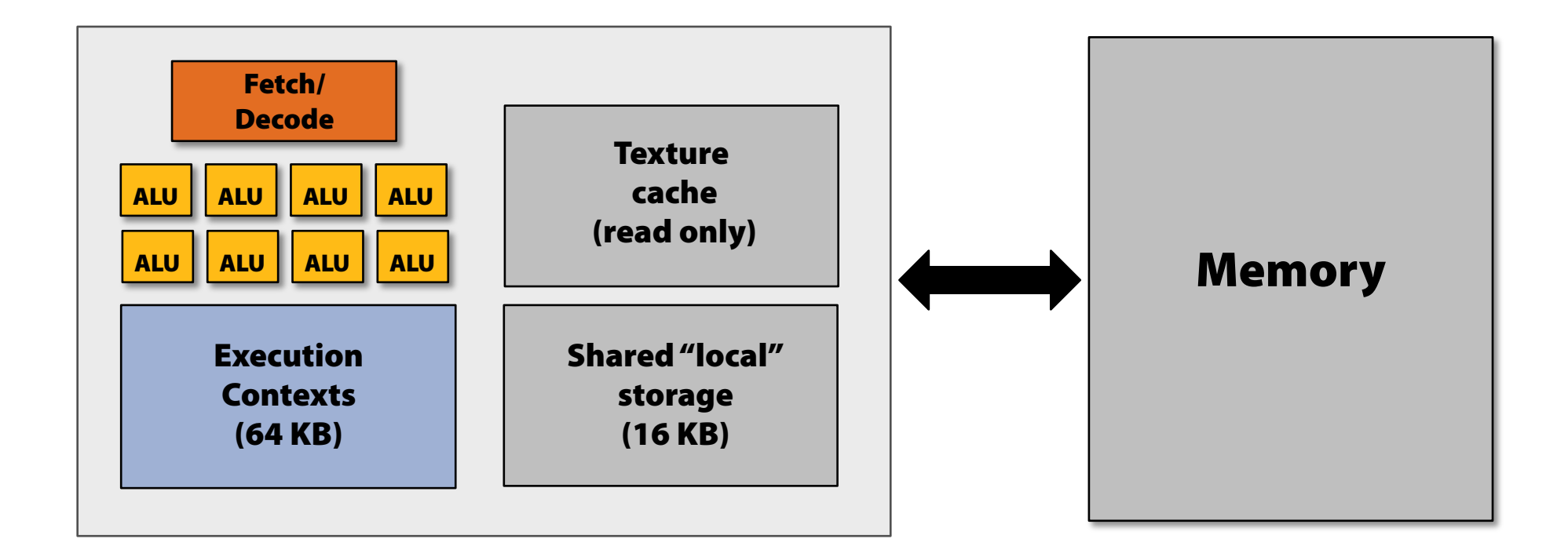

#### **On-chip storage takes load o f memory system Many developers calling for larger, more cache-like storage**

# Blocks and warps on NVidia

- The programmer groups threads into *blocks* which are assigned to a stream processor
- These in turn are grouped into *warps*, which are groups of threads that execute together. The number of threads in a warp is a function of ALUs
- Warps are a scheduling unit
- $\bullet$  Coalescing is attempted on memory accesses by a warp
	- Attempt to group a set of accesses into as few accesses as possible
	- Reduces the number of DMA operations, increases bandwidth
# Summary

SIGGRAPH 2009: Beyond Programmable Shading: http://s09.idav.ucdavis.edu/

### **Think of a GPU as a multi-core processor optimized for maximum throughput.**

#### **(currently at extreme end of design space)**

SIGGRAPH 2009: Beyond Programmable Shading: http://s09.idav.ucdavis.edu/ <sup>73</sup>

### An e fficient GPU workload…

- **• Has thousands of independent pieces of work** 
	- **–Uses many ALUs on many cores**
	- **–Supports massive interleaving for latency hiding**
- **• Is amenable to instruction stream sharing** 
	- **Maps to SIMD execution well**
- **• Is compute-heavy: the ratio of math operations to memory access is high** 
	- **–Not limited by bandwidth**

## Acknowledgements

- **•**• Kurt Akeley
- **• Solomon Boulos**
- **•Mike Doggett**
- **• Pat Hanrahan**
- **• Mike Houston**
- **•Jeremy Sugerman**

## Thank you

**http://gates381.blogspot.com** 

SIGGRAPH 2009: Beyond Programmable Shading: http://s09.idav.ucdavis.edu/